## **8.2.2. Цепи синусоидального тока с конденсатором**

В цепи переменного тока конденсатор проводит электрический ток в результате циклической перезарядки.

Ток в цепи, содержащей конденсатор, опережает напряжение по фазе на 90° (Рис. 8.2.2-1)

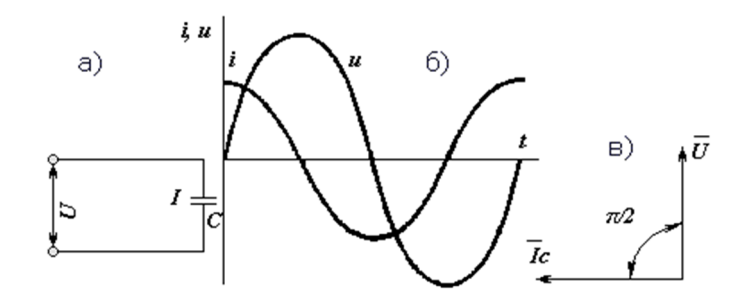

## **Рис. 8.2.2-1**

Реактивное сопротивление конденсаторов вычисляется по формуле *X<sup>C</sup> = 1 / 2πfc = 1 / ωc*. Как видно из формулы, величина реактивного сопротивления зависит от частоты.

Во время перезарядки в конденсаторе происходит циркуляция энергии. Если рассмотрим положительный или отрицательный полупериод, можно заметить, что на протяжении четверти периода электрическая энергия запасается в электрическом поле конденсатора, а на протяжении следующей четверти периода энергия вновь возвращается в сеть. В силу этого конденсатор называют реактивным элементом, а его сопротивление *Х<sup>С</sup>* является реактивным, в отличие от активного сопротивления резистора *R*.

Интенсивность обмена энергии принято характеризовать наибольшей скоростью поступления энергии в электрическое поле конденсатора, называемое реактивной мощностью.

В общем случае выражение для реактивной мощности имеет вид:

$$
Q = UI\sin\varphi
$$

(1)

Когда ток опережает напряжение (емкостная нагрузка,  $\varphi < 0$ ) эта величина отрицательна. Единицу реактивной мощности называют вольт-ампер реактивной (ВАр).

## **Рабочее задание**

Для выполнения лабораторной работы необходимо выбрать в меню строку "Цепи синусоидального тока с конденсатором", в правом нижнем углу открывшейся лицевой панели представлены подробные инструкции по выполнению.

Подключить цепь к генератору синусоидального напряжения.

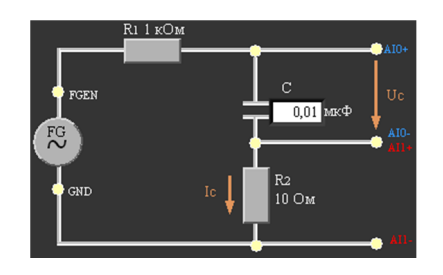

## **Рис. 8.2.2-2**

Измерить фазовый сдвиг между током и напряжением конденсатора.

Рассчитать реактивное сопротивление конденсатора при разных частотах генератора.

Рассчитать реактивную мощность

Собрать на макетной плате NI ELVIS II схему согласно Рис. 8.2.2-2:

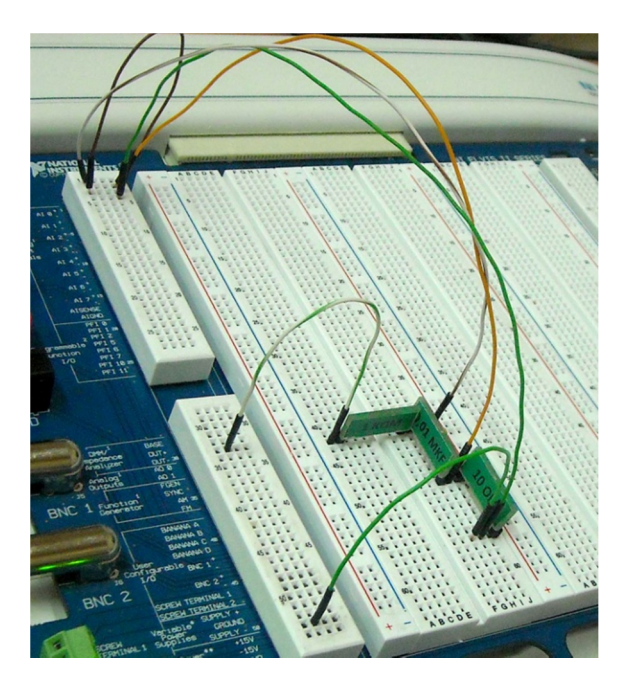

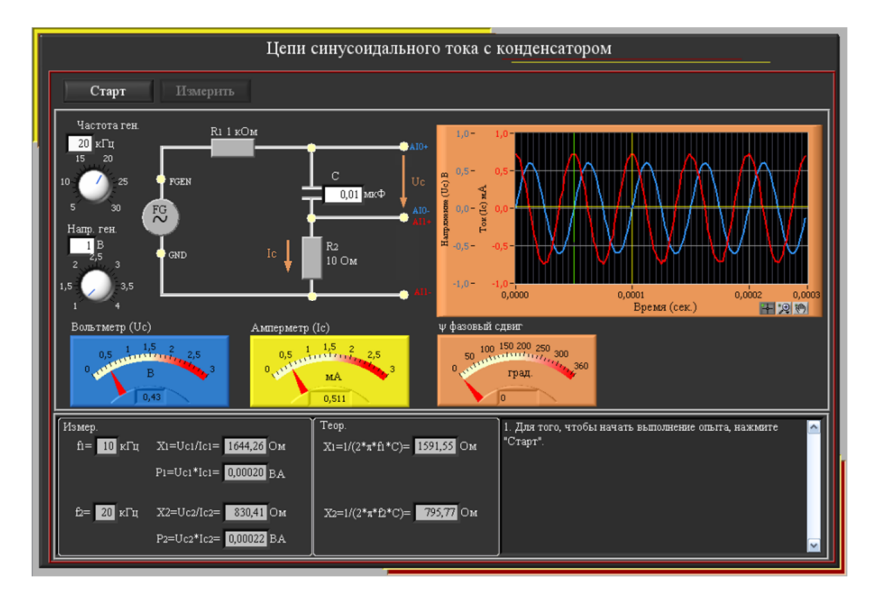

## **8.2.3. Последовательное соединение конденсаторов**

В цепи переменного тока конденсатор проводит электрический ток в результате циклической перезарядки.

Ток в цепи, содержащей конденсатор, опережает напряжение по фазе на 90° (Рис. 8.2.3-1)

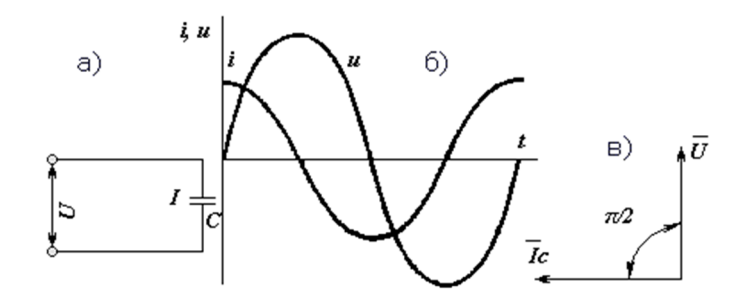

#### **Рис. 8.2.3-1**

Реактивное сопротивление конденсаторов вычисляется по формуле *Xc = 1 / 2πfc = 1 / ωc*. Как видно из формулы, величина реактивного сопротивления зависит от частоты.

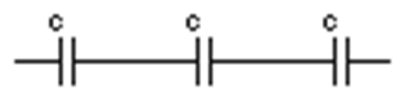

При последовательном соединении *k* конденсаторов складываются обратные емкостям величины:

$$
1/C = 1/C_1 + 1/C_2 + ... + 1/C_k \tag{1}
$$

Во время перезарядки в конденсаторе происходит циркуляция энергии. Если рассмотрим положительный или отрицательный полупериод, можно заметить, что на протяжении четверти периода электрическая энергия запасается в электрическом поле конденсатора, а на протяжении следующей четверти периода энергия вновь возвращается в сеть. В силу этого конденсатор называют реактивным элементом, а его сопротивление *Хc* является реактивным, в отличие от активного сопротивления резистора *R*.

## **Рабочее задание**

Для выполнения лабораторной работы необходимо выбрать в меню строку "Последовательное соединение конденсаторов", в правом нижнем углу открывшейся лицевой панели представлены подробные инструкции по выполнению.

Подключить цепь к генератору синусоидального напряжения, согласно Рис. 8.2.3-2.

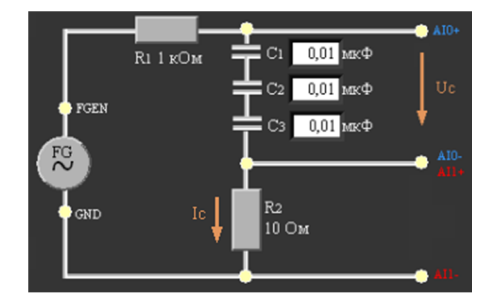

#### **Рис. 8.2.3-2**

Рассчитать реактивное сопротивление батареи последовательно соединенных конденсаторов, рассчитать величину емкости и проверить правильность соответствия суммарной величины.

Собрать на макетной плате NI ELVIS II схему согласно Рис. 8.2.3-2:

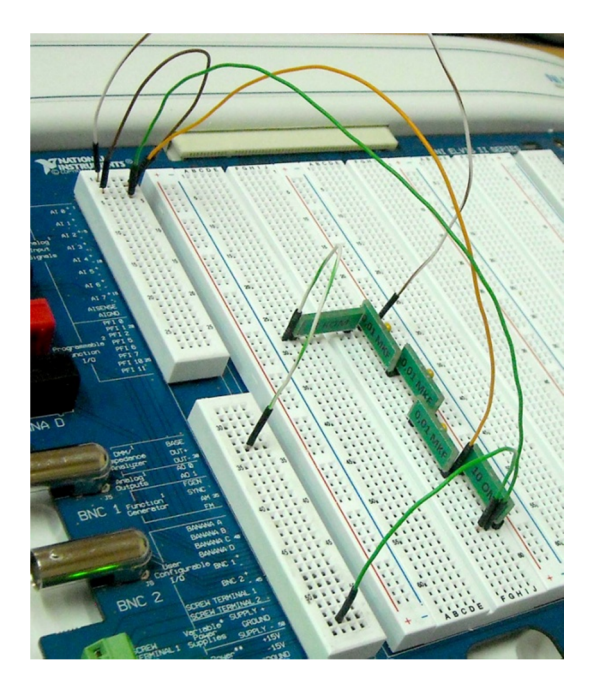

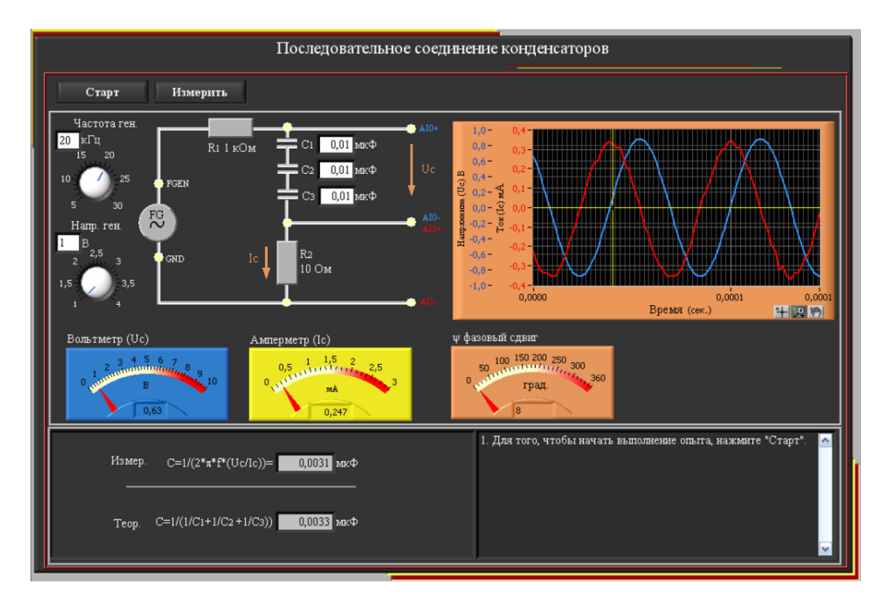

## **8.2.4. Параллельное соединение конденсаторов**

В цепи переменного тока конденсатор проводит электрический ток в результате циклической перезарядки.

Ток в цепи, содержащей конденсатор, опережает напряжение по фазе на 90° (Рис. 8.2.4-1)

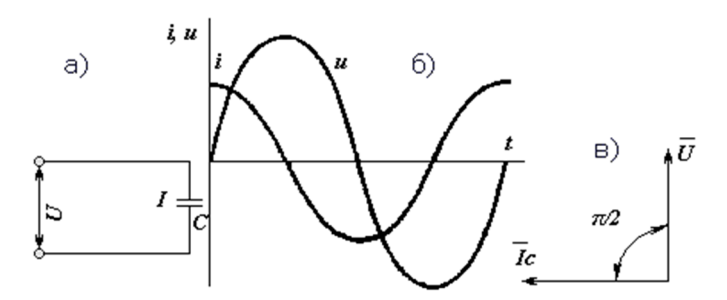

## **Рис. 8.2.4-1**

Реактивное сопротивление конденсаторов вычисляется по формуле  $X_c = 1 / 2\pi f_c = 1 / \omega_c$ . Как видно из формулы, величина реактивного сопротивления зависит от частоты.

Конденсаторы могут быть подключены последовательно или параллельно.

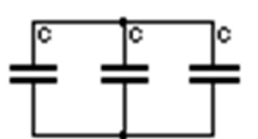

При параллельном соединении *k* конденсаторов полная емкость равна сумме емкостей отдельных конденсаторов:

$$
C = C_1 + C_2 + ... + C_k
$$
 (1)

Во время перезарядки в конденсаторе происходит циркуляция энергии. Если рассмотрим положительный или отрицательный полупериод, можно заметить, что на протяжении четверти периода электрическая энергия запасается в электрическом поле конденсатора, а на протяжении следующей четверти периода энергия вновь возвращается в сеть. В силу этого конденсатор называют реактивным элементом, а его сопротивление *Х<sup>С</sup>* является реактивным, в отличие от активного сопротивления резистора *R*.

Интенсивность обмена энергии принято характеризовать наибольшей скоростью поступления энергии в электрическое поле конденсатора, называемое реактивной мощностью.

В общем случае выражение для реактивной мощности имеет вид:

$$
Q = UI\sin\varphi \tag{2}
$$

Когда ток опережает напряжение (емкостная нагрузка,  $\varphi < 0$ ) эта величина отрицательна. Единицу реактивной мощности называют вольт-ампер реактивной (ВАр).

## **Рабочее задание**

Для выполнения лабораторной работы необходимо выбрать в меню строку "Параллельное соединение конденсаторов ", в правом нижнем углу открывшейся лицевой панели представлены подробные инструкции по выполнению.

Подключить цепь к генератору синусоидального напряжения, согласно Рис. 8.2.4-2.

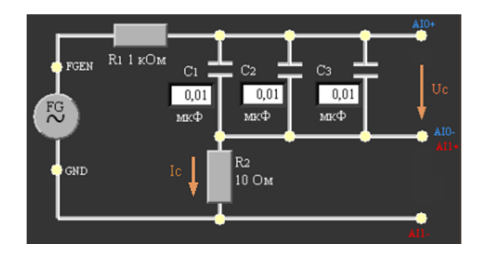

## **Рис. 8.2.4-2**

Рассчитать реактивное сопротивление батареи параллельно соединенных конденсаторов, рассчитать величину емкости и проверить правильность соответствия суммарной величине.

Собрать на макетной плате NI ELVIS II схему согласно Рис. 8.2.4-2:

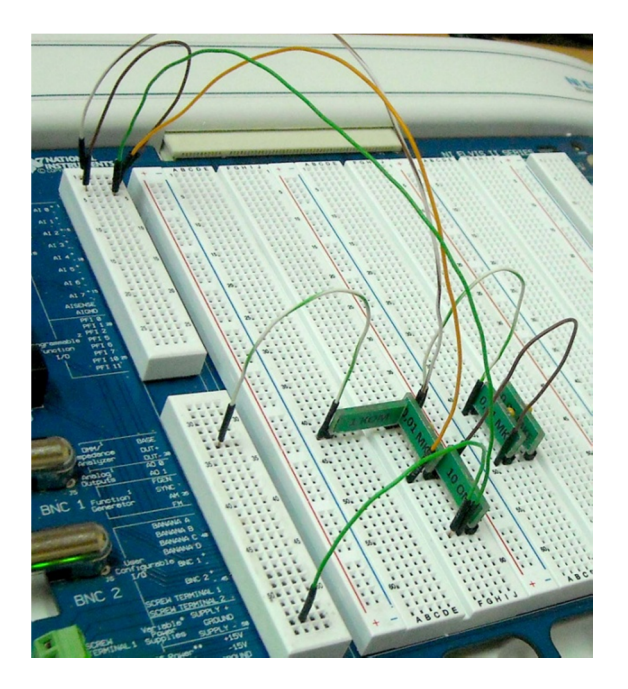

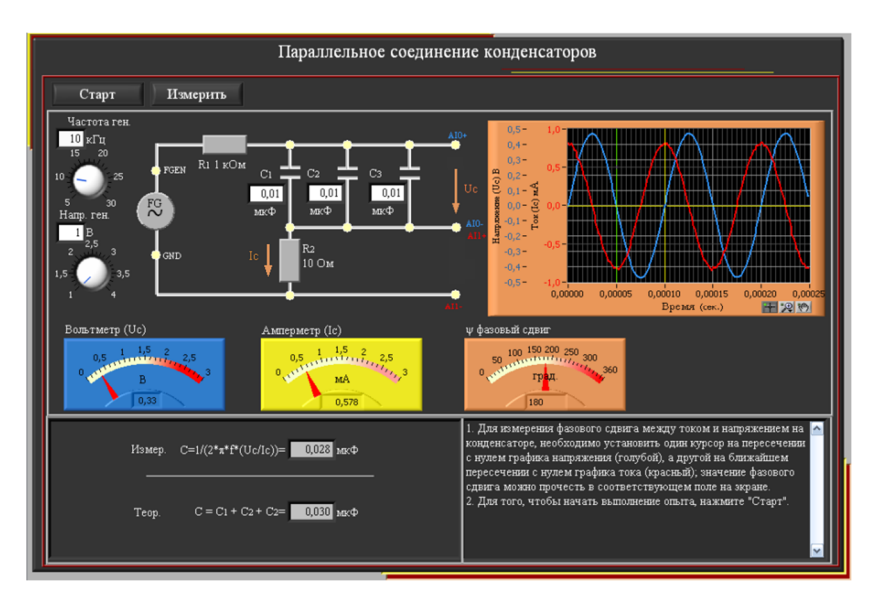

## **8.2.5. Напряжение и ток катушки индуктивности**

Катушка индуктивности или дроссель являются индуктивными накопителями энергии, в которых энергия электрического тока преобразуется в энергию магнитного поля. Вокруг проводника с током образуется магнитное поле, пропорциональное количеству витков в катушке индуктивности.

При включении, выключении, или изменении тока в электрической цепи вследствие пересечения проводника собственным магнитным полем в нем индуцируется э.д.с. самоиндукции, имеющая реактивный характер. Изменение тока в катушке индуктивности не может быть мгновенным. При увеличении тока э.д.с. самоиндукции будет направлена против э.д.с. источника напряжения, и по этой причине ток в электрической цепи не может установиться сразу. Наоборот, при уменьшении тока в цепи индуцируется э.д.с. самоиндукции, препятствующая убыванию тока.

Таким образом, катушка в цепи переменного тока оказывает ему сопротивление в результате наведенной переменной электродвижущей силы самоиндукции. Это сопротивление называется реактивным, и обозначается *XL*. На реактивном сопротивлении, в отличие от активного, не рассеивается тепловая энергия, а лишь запасается энергия магнитного поля.

Реактивное сопротивление индуктивности вычисляется по формуле *X<sup>L</sup> = 2πfL = ωL.* Как видно из формулы, величина реактивного сопротивления зависит от частоты.

Через индуктивность будет проходить переменный ток отстающий по фазе от приложенного напряжения на 90° (Рис. 8.2.5-1).

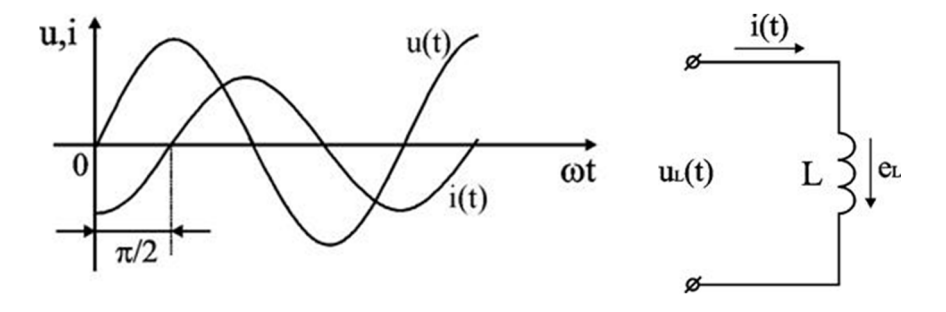

## **Рис. 8.2.5-1**

Уравнение, выражающее связь между током и напряжением в индуктивности имеет вид:

$$
u_{L}(t) = \omega L I_{mL} \cos(\omega t + 90^{\circ})
$$
 (1)

Интенсивность обмена энергии принято характеризовать наибольшей скоростью поступления энергии в в магнитное поле катушки, называемое реактивной мощностью.

В общем случае выражение для реактивной мощности имеет вид:

$$
Q = UI\sin\varphi \tag{2}
$$

Когда ток отстает от напряжения (индуктивная нагрузка, ψ>0), эта величина положительна. Единицу реактивной мощности называют вольт-ампер реактивной (ВАр). **Рабочее задание**

Для выполнения лабораторной работы необходимо выбрать в меню строку "Напряжение и ток катушки индуктивности", в правом нижнем углу открывшейся лицевой панели представлены подробные инструкции по выполнению.

Подключить цепь к генератору синусоидального напряжения, согласно Рис. 8.2.5-2.

Измерить фазовый сдвиг между током и напряжением на индуктивности. Рассчитать реактивное сопротивление индуктивности при разных частотах генератора. Рассчитать реактивную мощность.

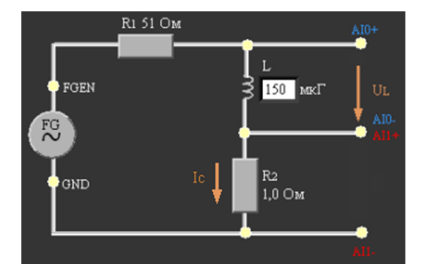

# **Рис. 8.2.5-2**

Собрать схему на макетной плате NI ELVIS II согласно Рис. 8.2.5-2:

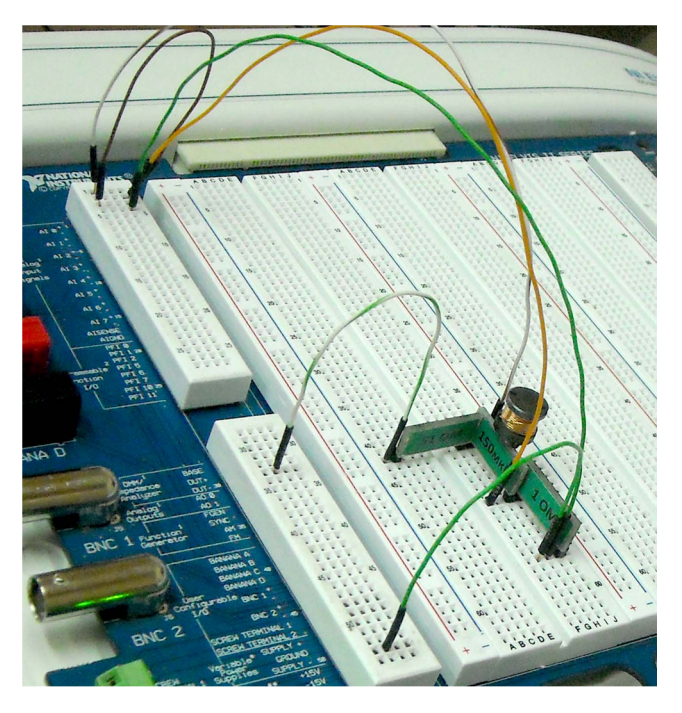

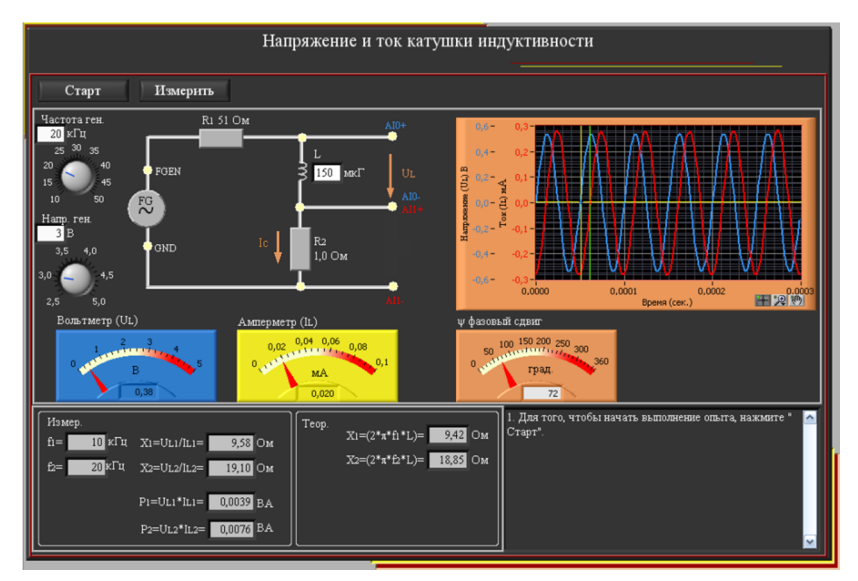

## **8.2.6. Последовательное соединение катушек индуктивности**

Катушка индуктивности или дроссель являются индуктивными накопителями энергии, в которых энергия электрического тока преобразуется в энергию магнитного поля. Вокруг проводника с током образуется магнитное поле, пропорциональное количеству витков в катушке индуктивности.

При включении, выключении, или изменении тока в электрической цепи вследствие пересечения проводника собственным магнитным полем в нем индуцируется э.д.с. самоиндукции, имеющая реактивный характер. Изменение тока в катушке индуктивности не может быть мгновенным. При увеличении тока э.д.с. самоиндукции будет направлена против э.д.с. источника напряжения, и по этой причине ток в электрической цепи не может установиться сразу. Наоборот, при уменьшении тока в цепи индуцируется э.д.с. самоиндукции, препятствующая убыванию тока.

Таким образом, катушка в цепи переменного тока оказывает ему сопротивление в результате наведенной переменной электродвижущей силы самоиндукции. Это сопротивление называется реактивным, и обозначается *XL*. На реактивном сопротивлении, в отличие от активного, не рассеивается тепловая энергия, а лишь запасается энергия магнитного поля.

Реактивное сопротивление индуктивности вычисляется по формуле *X<sup>L</sup> = 2πfL = ωL.* Как видно из формулы, величина реактивного сопротивления зависит от частоты.

Через индуктивность будет проходить переменный ток отстающий по фазе от приложенного напряжения на 90° (Рис. 8.2.6-1).

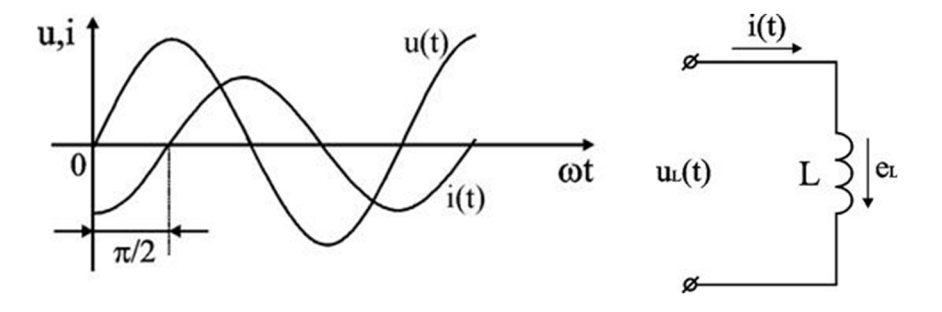

## **Рис. 8.2.6-1**

Уравнение, выражающее связь между током и напряжением в индуктивности имеет вид:

$$
u_{\ell}(t) = \omega L I_{m\ell} \cos(\omega t + 90^{\circ})
$$
 (1)

При последовательном соединении индуктивностей *L1, L2, L3,...* общую индуктивность цепи *L* можно определить из выражения:

$$
L = L_1 + L_2 + L_3 + \dots \tag{2}
$$

#### **Рабочее задание**

Для выполнения лабораторной работы необходимо выбрать в меню строку "Последовательное соединение катушек индуктивности", в правом нижнем углу открывшейся лицевой панели представлены подробные инструкции по выполнению.

Подключить цепь к генератору синусоидального напряжения, согласно Рис. 8.2.6-2.

Рассчитать реактивное сопротивление индуктивности. Рассчитать реактивное сопротивление батареи последовательно соединенных катушек, рассчитать величину индуктивности и проверить правильность суммарной величины.

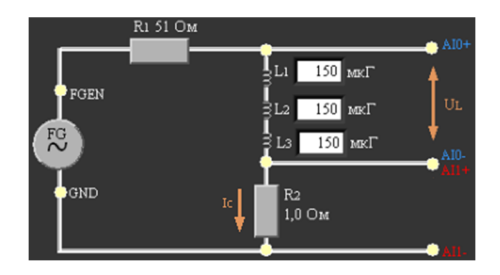

# **Рис. 8.2.6-2**

Собрать схему на макетной плате NI ELVIS II согласно Рис. 8.2.6-2:

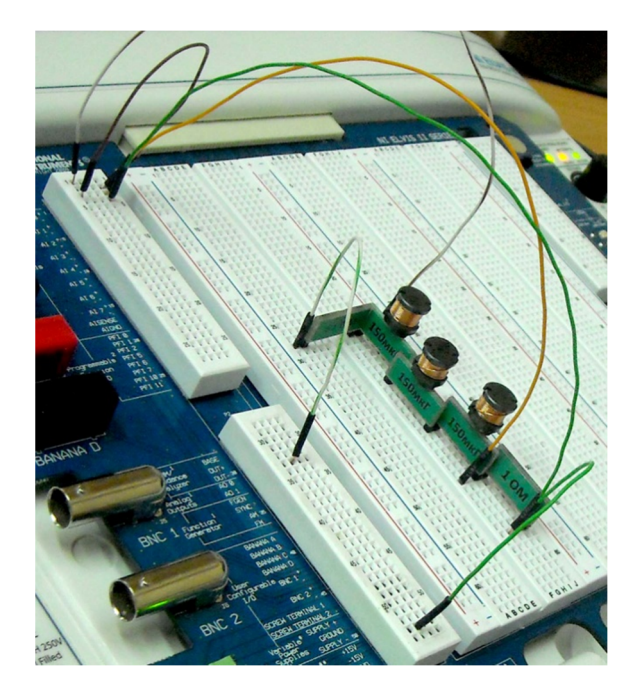

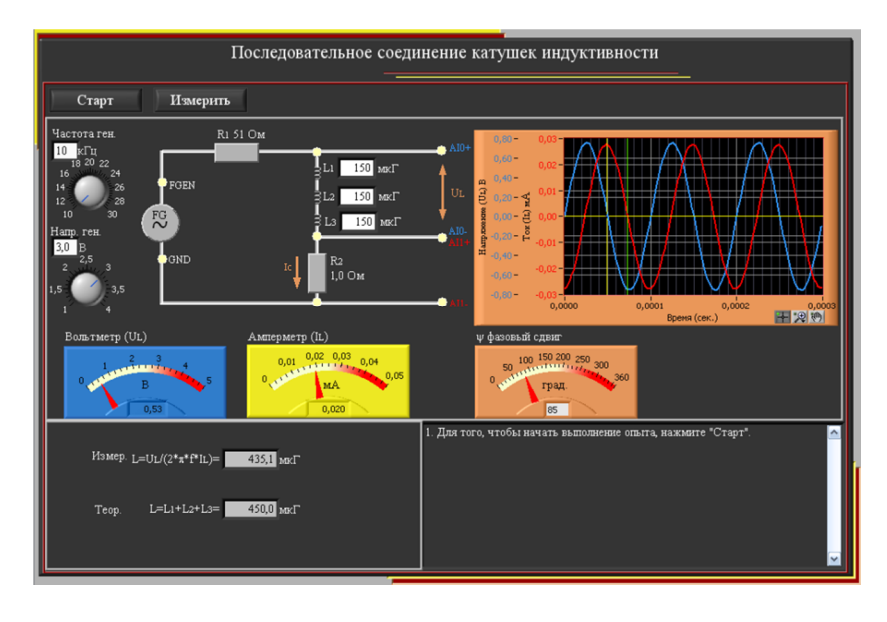

## **8.2.7. Параллельное соединение катушек индуктивности**

Катушка индуктивности или дроссель являются индуктивными накопителями энергии, в которых энергия электрического тока преобразуется в энергию магнитного поля. Вокруг проводника с током образуется магнитное поле, пропорциональное количеству витков в катушке индуктивности.

При включении, выключении, или изменении тока в электрической цепи вследствие пересечения проводника собственным магнитным полем в нем индуцируется э.д.с. самоиндукции, имеющая реактивный характер. Изменение тока в катушке индуктивности не может быть мгновенным. При увеличении тока э.д.с. самоиндукции будет направлена против э.д.с. источника напряжения, и по этой причине ток в электрической цепи не может установиться сразу. Наоборот, при уменьшении тока в цепи индуцируется э.д.с. самоиндукции, препятствующая убыванию тока.

Таким образом, катушка в цепи переменного тока оказывает ему сопротивление в результате наведенной переменной электродвижущей силы самоиндукции. Это сопротивление называется реактивным, и обозначается *XL*. На реактивном сопротивлении, в отличие от активного, не рассеивается тепловая энергия, а лишь запасается энергия магнитного поля.

Реактивное сопротивление индуктивности вычисляется по формуле  $X_l = 2\pi fL = \omega L$ . Как видно из формулы, величина реактивного сопротивления зависит от частоты.

Через индуктивность будет проходить переменный ток отстающий по фазе от приложенного напряжения на 90° (Рис. 8.2.7-1).

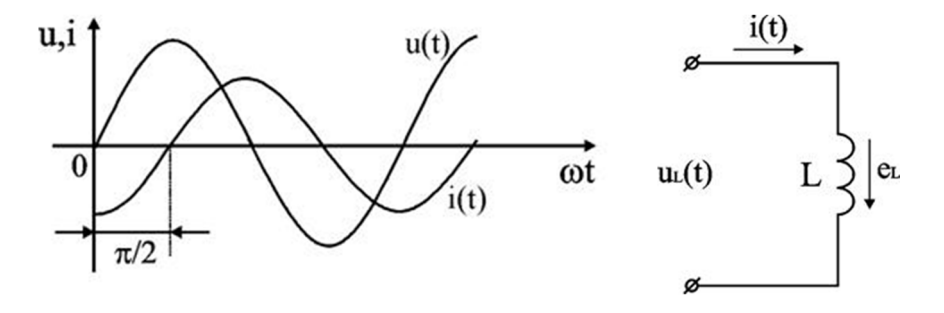

## **Рис. 8.2.7-1**

Уравнение, выражающее связь между током и напряжением в индуктивности имеет вид:

$$
u_{\ell}(t) = \omega L I_{m\ell} \cos(\omega t + 90^{\circ})
$$
 (1)

Индуктивности могут быть подключены последовательно или параллельно.

При параллельном соединении катушек индуктивности *L1, L2, L3,...* общую индуктивность цепи L можно вычислить при помощи выражения:

$$
1/L = 1/L_1 + 1/L_2 + 1/L_3 + \dots
$$
 (2)

#### **Рабочее задание**

Для выполнения лабораторной работы необходимо выбрать в меню строку "Параллельное соединение индуктивностей", в правом нижнем углу открывшейся лицевой панели представлены подробные инструкции по выполнению.

Подключить цепь к генератору синусоидального напряжения, согласно Рис. 8.2.7-2.

Рассчитать реактивное сопротивление индуктивности. Рассчитать реактивное сопротивление батареи параллельно соединенных катушек, рассчитать величину индуктивности и проверить правильность суммарной величины.

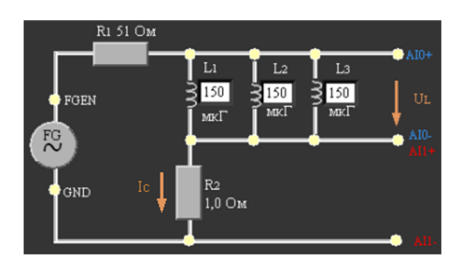

# **Рис. 8.2.7-2**

Собрать схему на макетной плате NI ELVIS II согласно Рис. 8.2.7-2:

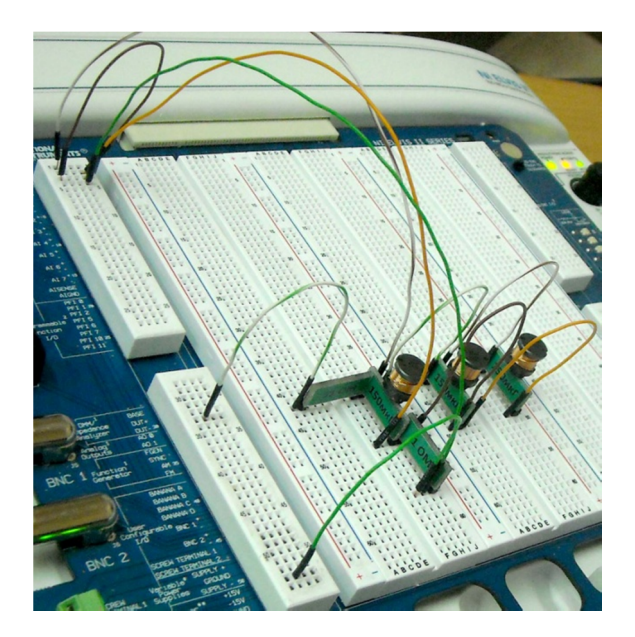

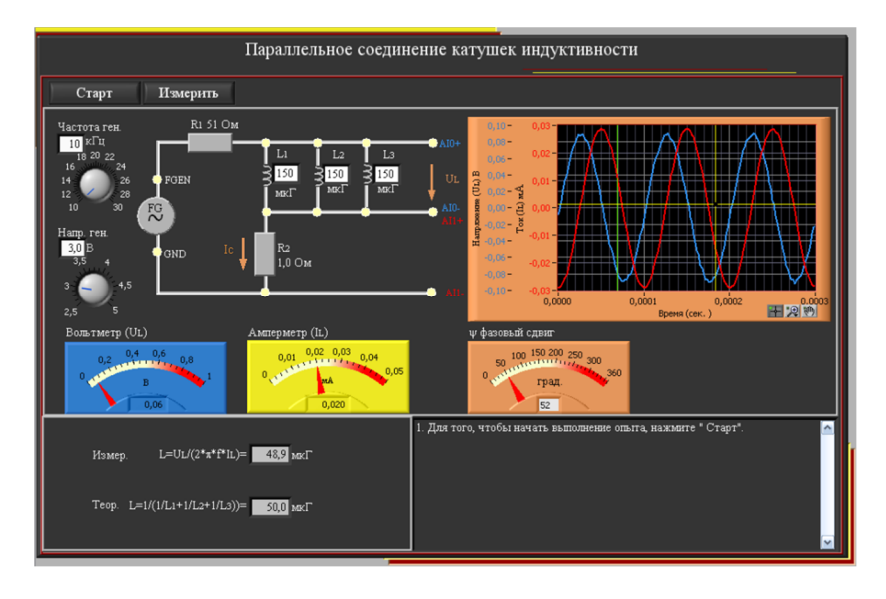

#### $8.2.8.$ Последовательное соединение резистора и конденсатора

Когда к цепи с последовательным соединением резистора и конденсатора (Рис. 8.2.8-1) подается переменное синусоидальное напряжение, через оба компонента цепи течет одинаковый синусоидальный ток.

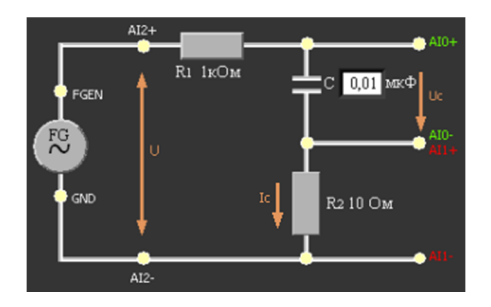

## Рис. 8.2.8-1

Между напряжениями U<sub>R</sub>, U<sub>C</sub> и U существуют фазовые сдвиги, обусловленные емкостным реактивным сопротивлением Хс конденсатора. Фазовый сдвиг между током I и напряжением на резисторе U<sub>R</sub> отсутствует, тогда как сдвиг между этим током и падением напряжения на конденсаторе  $U_c$  равен 90° (т.е. ток опережает напряжение на 90°, см. "Цепи синусоидального тока с конденсатором"). При этом сдвиг между полным напряжением цепи U и током I определяется соотношением между сопротивлениями Xc и R.

Из-за фазового сдвига между током и напряжением в цепях, простое арифметическое сложение действующих или амплитудных значений напряжений на отдельных элементах цепи невозможно. Невозможно и сложение разнородных (активных и реактивных) сопротивлений.

В этом случае действующее значение полного напряжения цепи определяется как

$$
U = \sqrt{U_R^2 + U_C^2} = Z^* I
$$
 (1)

Полное сопротивление цепи:

$$
Z = \sqrt{R^2 + X_c^2} = U / I
$$
 (2)

Активное сопротивление цепи:

$$
R = Z^* \cos \Phi \tag{3}
$$

Емкостное реактивное сопротивление цепи:

 $X_c = Z * sin \Phi$  $(4)$ 

Угол сдвига фаз

$$
\Phi = \arctg \frac{U_C}{U_R} = \arctg \frac{X_C}{R}
$$
\n(5)

## **Рабочее задание**

Для выполнения лабораторной работы необходимо выбрать в меню строку "Последовательное соединение резистора и конденсатора", в правом нижнем углу открывшейся лицевой панели представлены подробные инструкции по выполнению.

Подключить цепь к генератору синусоидального напряжения, согласно Рис. 8.2.8-1.

Для цепи с последовательным соединением резистора и конденсатора измерьте и вычислите действующие значения напряжения *U* на входе и конденсаторе *Uc* , ток *I*, угол сдвига фаз *Ф*, полное сопротивление цепи *Z* и емкостное реактивное сопротивление *Xc*.

Собрать схему на макетной плате NI ELVIS II согласно Рис. 8.2.8-2:

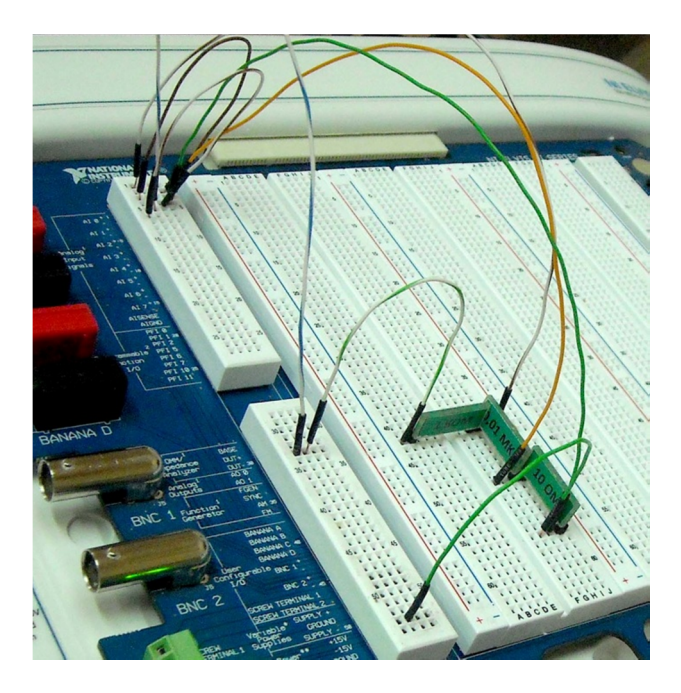

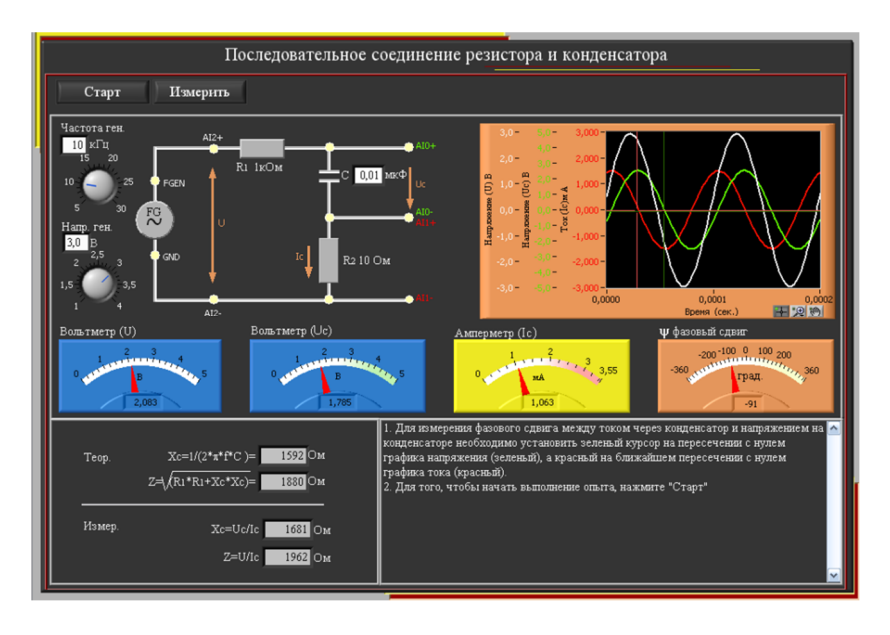

#### $8.2.9.$ Последовательное соединение резистора и катушки индуктивности

Когда к цепи с последовательным соединением резистора R и индуктивности L (Рис. 8.2.9-1) подается переменное синусоидальное напряжение, через оба компонента цепи течет одинаковый синусоидальный ток.

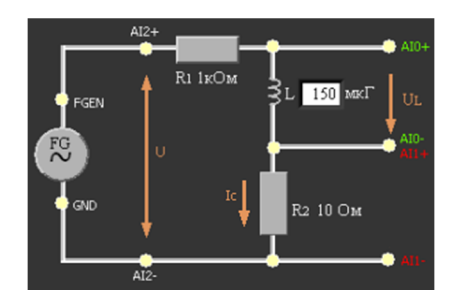

## Рис. 8.2.9-1

Между напряжениями  $U_{R}$ ,  $U_{L}$  и U существуют фазовые сдвиги, обусловленные индуктивным реактивным сопротивлением Хи катушки.

Фазовый сдвиг между током I и напряжением на резисторе  $U_R$  отсутствует, тогда как сдвиг между этим током и падением напряжения UL на катушке индуктивности равен 90° (ток отстает от напряжения). При этом сдвиг между полным напряжением цепи U и током I определяется соотношением между сопротивлениями Хи и R.

Из-за фазового сдвига между током и напряжением в цепях подобных данной цепи, простое арифметическое сложение напряжений на отдельных элементах невозможно, невозможно и сложение разнородных (активных и реактивных) сопротивлений.

Действующее значение полного напряжения цепи:

$$
U = \sqrt{U_R^2 + U_C^2} = Z^* I
$$
 (1)

Полное сопротивление цепи:

$$
Z = \sqrt{R^2 + X_L^2} = U / I
$$
 (2)

Активное сопротивление цепи:

$$
R = Z^* \cos \Phi \tag{3}
$$

Индуктивное реактивное сопротивление цепи:

$$
X_L = Z^* \sin \Phi \tag{4}
$$

Угол сдвига фаз

$$
\Phi = \arctg \frac{X_L}{R} \tag{5}
$$

## **Рабочее задание**

Для выполнения лабораторной работы необходимо выбрать в меню строку "Последовательное соединение резистора и катушки индуктивности", в правом нижнем углу открывшейся лицевой панели представлены подробные инструкции по выполнению.

Подключить цепь к генератору синусоидального напряжения, согласно Рис. 8.2.9-1.

Для цепи с последовательным соединением резистора и индуктивности измерьте и вычислите действующие значения напряжения *U* на входе и на катушке *UL*, ток *I*, угол сдвига фаз *Ф*, полное сопротивление цепи *Z*, индуктивное реактивное сопротивление *X<sup>L</sup>* и фазовый сдвиг между полным напряжением цепи *U* и падением напряжения на катушке *UL*.

Собрать схему на макетной плате NI ELVIS II согласно Рис. 8.2.9-2:

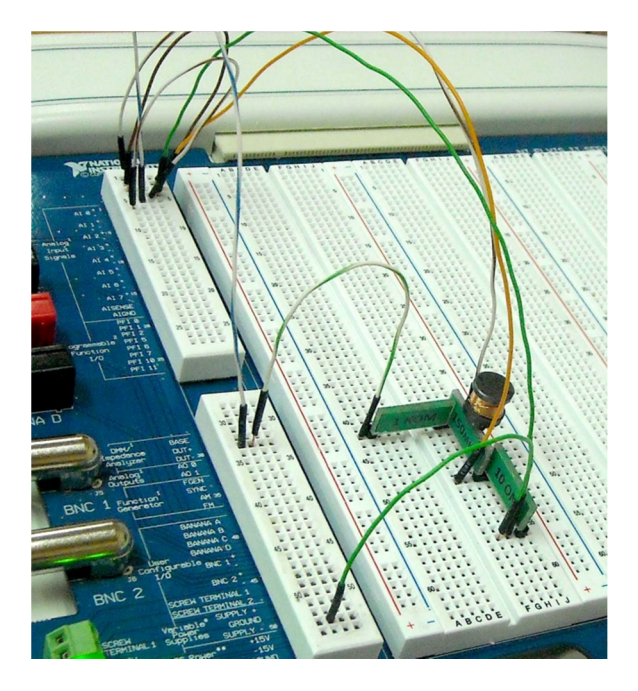

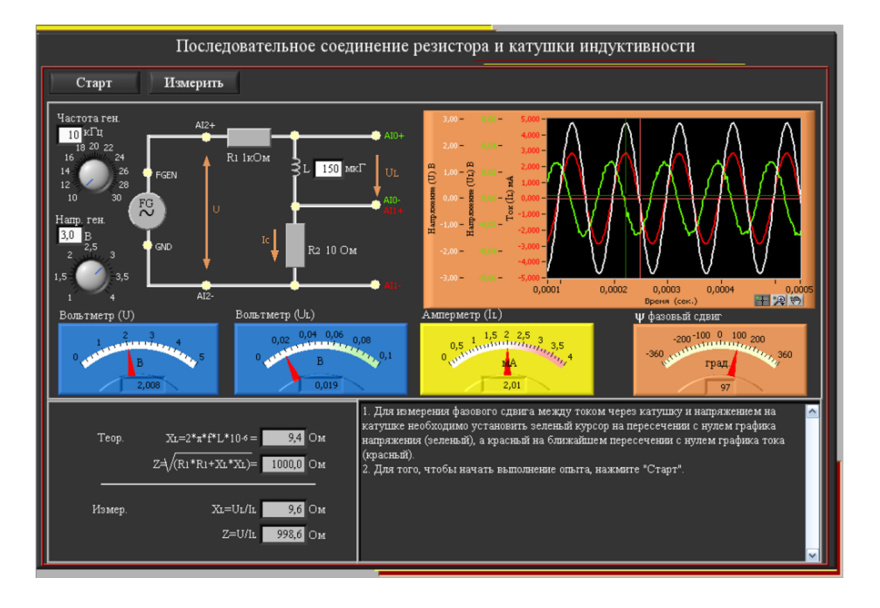

#### **8.2.10. Трансформатор в режиме короткого замыкания**

Трансформатор представляет собой статическое электромагнитное устройство, предназначенное для преобразования посредством электромагнитной индукции системы переменного тока одного напряжения в систему переменного тока обычно другого напряжения при неизменной частоте и без существенных потерь мощности. Трансформатор может состоять из одной (автотрансформатор) или нескольких изолированных проволочных, либо ленточных обмоток, охватываемых общим магнитным потоком, намотанных, как правило, на магнитопровод

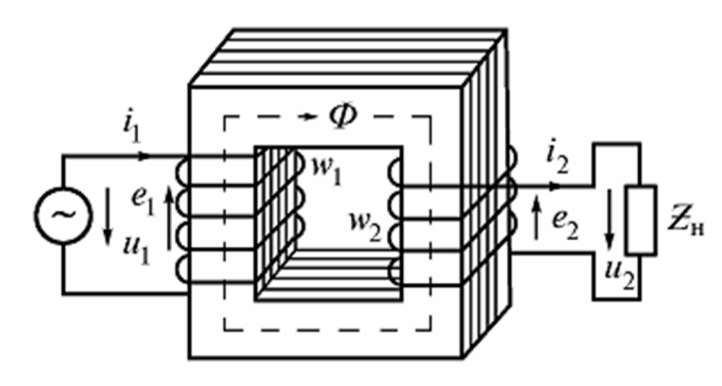

(сердечник) из ферромагнитного материала. (Рис. 8.2.10-1). Трансформатор, не имеющий сердечника, называют воздушным или линейным.

Обмотка трансформатора, соединенная с источником питания *u1*, называется первичной, а обмотка, к которой подключается потребитель электроэнергии *Zн*, называется вторичной. Параметры, относящиеся к первичной обмотке, обозначаются индексом 1, например,  $w_1$ ,  $u_1$ ,

**Рис. 8.2.10-1**

 $i_{\!\scriptscriptstyle 1}$ , а относящиеся ко вторичной обмотке, соответственно, индексом *2*.

Принцип действия трансформатора основан на явлении электромагнитной индукции (взаимоиндукции). Взаимная индукция состоит в наведении ЭДС в индуктивной катушке при изменении тока в другой катушке. Под воздействием переменного тока в первичной обмотке в магнитопроводе создается переменный магнитный поток

$$
\Phi = \Phi_m \sin wt,
$$
 (1)

пронизывающий первичную и вторичную обмотки и индуцирующий в них ЭДС

$$
e_1 = -\frac{d\Psi_1}{dt} = -w_1 \frac{d}{dt} (\Phi_m \sin wt) = -w w_1 \Phi_m \cos wt = E_{1m} \sin \left( wt - \frac{p}{2} \right);
$$
  

$$
e_2 = -\frac{d\Psi_2}{dt} = -w_2 \frac{d}{dt} (\Phi_m \sin wt) = -w w_2 \Phi_m \cos wt = E_{2m} \sin \left( wt - \frac{p}{2} \right),
$$
 (2)

 $E_{1m} = w_1$  и  $E_{2m} = w_2$  - амплитудные значения ЭДС.

Действующие значения ЭДС в обмотках равны

$$
E_1 = \frac{W w_1 \Phi_m}{\sqrt{2}} = 4,44f w_1 \Phi_m; \ E_2 = \frac{W w_2 \Phi_m}{\sqrt{2}} = 4,44f w_2 \Phi_m
$$
 (3)

Отношение ЭДС обмоток называется коэффициентом трансформации

$$
\frac{E_1}{E_2} = \frac{w_1}{w_2} = n \tag{4}
$$

Если *n* >1, то вторичная ЭДС меньше первичной, и трансформатор называется понижающим, при *n* <1 – трансформатор называется повышающим.

Схема замещения линейного трансформатора приведена на Рис. 8.2.10-1, а:  $R_1$  и  $R_2$  - учитывают резистивные потери энергии в обмотках; L<sub>1</sub> и L<sub>2</sub> -индуктивности катушек; М -коэффициент взаимной индуктивности - M=к(L<sub>1</sub>L<sub>2</sub>)<sup>1/2</sup>, где к – коэффициент связи между катушками. К=1, когда потоки рассеяния равны нулю.

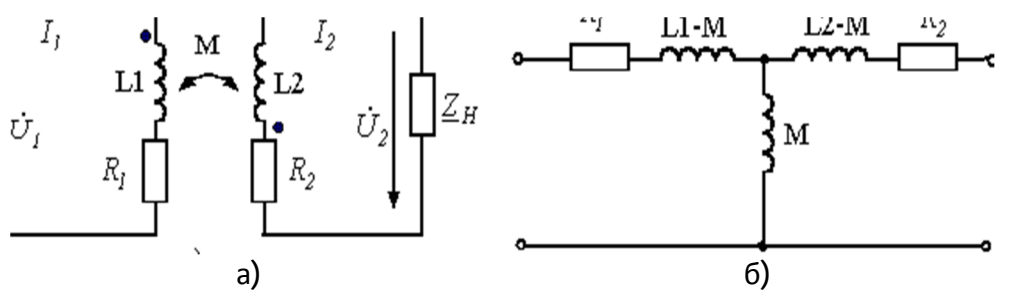

Рис. 8.2.10-1

В соответствии с законом электромагнитной индукции, ЭДС (е<sub>1</sub> и е<sub>2</sub>), наводимые в каждой из связанных катушек индуктивности, создают на выводах напряжения U<sub>1</sub>=-e<sub>1</sub> и U<sub>2</sub>=-e<sub>2</sub>, которые определяются выражениями

$$
u_1 = R_1 \dot{i}_1 + L_1 \frac{di_1}{dt} \pm M \frac{di_2}{dt} \quad u_2 = R_2 \dot{i}_2 + L_2 \frac{di_2}{dt} \pm M \frac{di_1}{dt}
$$
 (5)

Перейдя к комплексной форме записи выражений (1.5) и, получим

$$
U_1 = R_1 I_1 + jwL_1 I_1 - jwM I_2, \ U_2 = R_2 I_2 + jwL_2 I_2 - jwM I_1
$$
 (6)

Этим уравнениям соответствует схема замещения трансформатора, приведенная на Рис. 8.2.10-1,6 При работе трансформатора в режиме холостого хода l<sub>2</sub>=0, ток первичной обмотки не равен нулю, а определяется выражением

$$
i_1 |_{i2=0} = U_1 / (R_1 + jwL_1) = i_{1x}
$$
 (7)

Ток  $i_{1x}$ , потребляемый трансформатором от источника в режиме холостого хода на выходе, называется током намагничивания. Он составляет примерно 5% от номинального тока трансформатора и обращается в ноль при  $L_1 = \infty$ .

В теории цепей большое значение имеет понятие "идеальный", или "совершенный" трансформатор.

Идеальным трансформатором называют трансформатор, у которого активное сопротивление обмоток, магнитные потоки рассеяния и потери мощности в магнитопроводе равны нулю. Он представляет собой две связанные катушки индуктивности с коэффициентом связи равным единице, когда вся мощность, подводимая к входу, передается на выход  $(R_1=0, R_2=0, M=(L_1L_2)^{1/2},$  $p_1 = u_1 i_1 = p_2 = u_2 i_2$ ). Отсюда следует

$$
n = \left| -\frac{I_2}{I_1} \right| = \frac{w_1}{w_2} = \frac{U_1}{U_2} = \sqrt{\frac{L_1}{L_2}}
$$
\n(8)

Следовательно, в идеальном трансформаторе отношение токов обмоток обратно пропорционально их напряжениям. Если к вторичной обмотке подключена нагрузка Zн=U2/I2=Rн+jXн, то входное сопротивление трансформатора определяется выражением

$$
Z_u^1 = U_1 / I_1 = n^2 U_2 / I_2 = n^2 Z_u
$$
 (9)

Таким образом, входное сопротивление имеет характер сопротивления нагрузки и отличается по модулю в  $n^2$  раз.

#### Схема замешения трансформатора

В реальном трансформаторе, в отличие от идеального, учитываются активные сопротивления обмоток, магнитные потоки рассеяния обмоток и потери мощности.

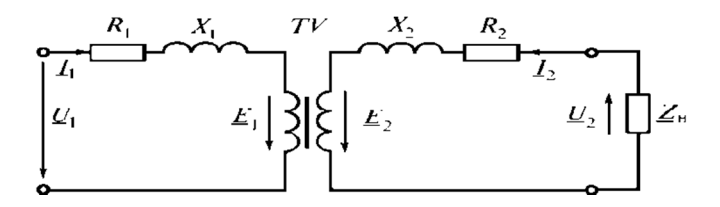

## Рис. 8.2.10-2

На Рис. 8.2.10-2 приведена схема замещения трансформатора, в которой  $R_1$  и  $R_2$  активные сопротивления обмоток,  $X_1$  и  $X_2$  индуктивные сопротивления от потоков рассеяния. Они выделены отдельно, а сами обмотки показаны идеальными без этих сопротивлений. Согласно второму закону Кирхгофа уравнения для первичных и вторичных цепей в комплексной форме имеют вид

$$
\underline{U}_1 = -\underline{E}_1 + \underline{I}_1 \underline{Z}_1 = -\underline{E}_1 + \underline{I}_1 R_1 + j \underline{I}_1 X_1;
$$
\n
$$
\underline{U}_2 = \underline{E}_2 - \underline{I}_2 \underline{Z}_2 = \underline{E}_2 - \underline{I}_2 R_2 - j \underline{I}_2 X_2.
$$
\n(10)

Электрические цепи с трансформаторами сложно рассчитывать из-за магнитной связи между обмотками. Поэтому трансформатор представляют схемой замещения, в которой магнитная связь заменяется электрической цепью. С этой целью обе обмотки «приводят» к одному числу витков, обычно к числу витков первичной обмотки. Приведенные параметры вторичной цепи обозначают буквами со штрихом.

Так как считаем, что  $w'_2 = w_1$ , то

$$
E'_{2} = E_{1} = nE_{2}, I'_{2} = \frac{I_{2}}{n}, R'_{2} = R_{2}n^{2}; \qquad X'_{2} = X_{2}n^{2}
$$
\n(11)

Равенство ЭДС первичной и вторичной обмоток позволяет объединить их электрические цепи в одну цепь (Рис. 8.2.10-3).

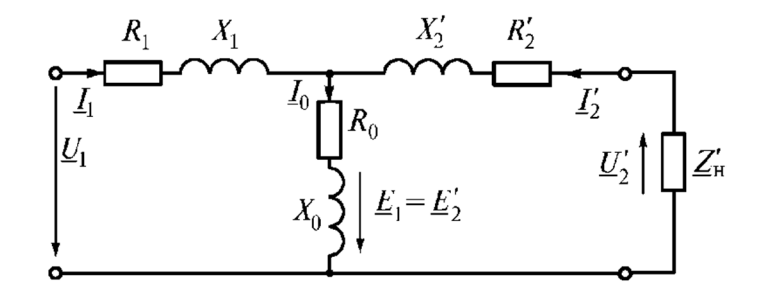

Рис. 8.2.10-3

Общий участок цепи называют ветвью намагничивания. В ней  $R_0$  – активное сопротивление, учитывающее потери мощности на перемагничивание сердечника,  $X_0$  – реактивное сопротивление, обусловленное основным магнитным потоком, а токи связаны соотношением

$$
\underline{I}_1 = \underline{I}_0 - \underline{I}'_2 \tag{12}
$$

Если пренебречь током холостого хода  $I_0$  и удалить из схемы ветвь намагничивания, то получим упрощенную схему замещения (Рис. 8.2.10-4, а), а с учетом  $R_1 + R_2' = R_{k}$  и  $X_1 + X_2' = X_{k}$  – схему (Рис. 8.2.10-4, б).

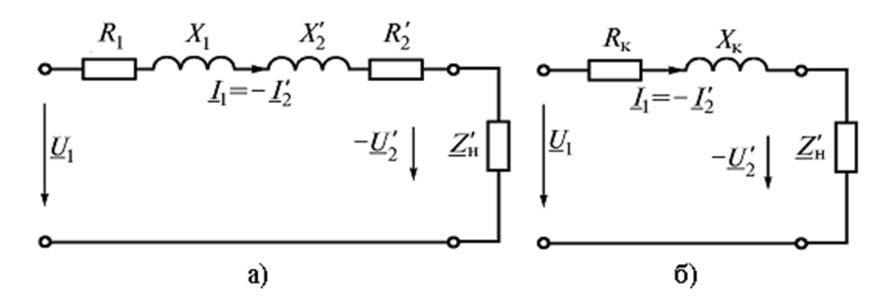

## Рис. 8.2.10-4

Такую схему используют при нагрузке, близкой к номинальной.

#### Опытное определение параметров схемы замещения трансформатора

Параметры схемы замещения и основные параметры трансформатора можно определить по опытам холостого хода и короткого замыкания.

При опыте холостого хода (Рис. 8.2.10-5, а) вторичная обмотка разомкнута, а к первичной обмотке подводится номинальное напряжение. В первичной цепи измеряют напряжение  $U_{1x}$ , ток  $I_{1x}$ , мощность  $P_{1x}$ - потери в магнитопроводе, и напряжение на вторичной обмотке  $U_{2x}$ . Так как ток холостого хода мал, то потерями мощности в обмотках можно пренебречь и считать показание ваттметра равным потерям в магнитной цепи.

По данным опыта определяют полное, активное и индуктивное сопротивление холостого хода и  $\cos \phi$ :

$$
Z_{1x} = |Z_1 + Z_0| = \frac{U_{1x}}{I_{1x}};
$$
  
\n
$$
R_{1x} = R_1 + R_0 = \frac{P_{1x}}{I_{1x}^2};
$$
  
\n
$$
X_{1x} = \sqrt{Z_{1x}^2 - R_{1x}^2} ;
$$
  
\n
$$
\cos f_0 = \frac{P_{1x}}{(I_{1x} \cdot U_{1x})}
$$
\n(13)

коэффициент трансформации  $n = U_{1x}/U_{2x}$ .

При этом сопротивления холостого хода примерно равны сопротивлениям намагничивающей ветви:  $z_{1x}z_{0}$ ; соединенных параллельно  $R_{1x}z_{0}$ ;  $X_{1x}z_{0}$ .

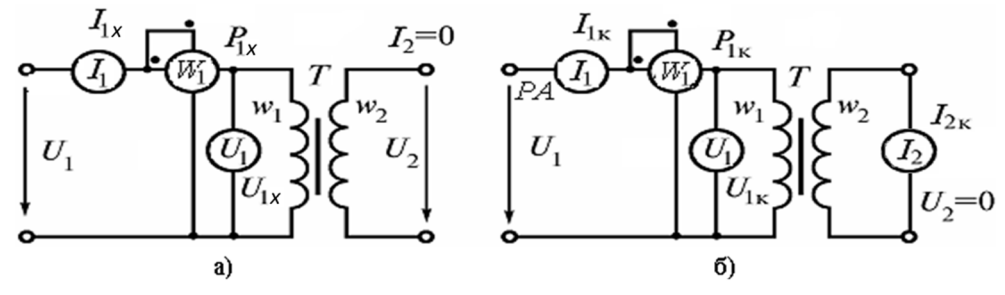

#### Рис. 8.2.10-5

При опыте короткого замыкания (Рис. 8.2.10-5, б) вторичная обмотка замкнута накоротко через амперметр, к первичной обмотке подводится такое напряжение, чтобы во вторичной обмотке протекал номинальный ток. В первичной цепи измеряются напряжение  $U_{1k}$ , ток  $I_{1k}$ , мощность  $P_{\text{Ix}}$ . Подводимое напряжение мало, поэтому мал и магнитный поток. Значит, магнитными потерями можно пренебречь и считать показание ваттметра равным электрическим потерям в обмотках. Так как  $R_0 >> R'_2$  и  $X_0 >> X'_2$ , ветвь намагничивания можно не учитывать и использовать упрощенную схему замещения (Рис. 8.2.10-5, б).

По данным опыта короткого замыкания определяют параметры

$$
z_{\kappa} = \frac{U_{1\kappa}}{I_{1\kappa}}; \ R_{\kappa} = \frac{P_{1\kappa}}{I_{1\kappa}^2}; \ X_{\kappa} = \sqrt{Z_{\kappa}^2 - R_{\kappa}^2}; \cos f_K = \frac{R_K}{Z_K}
$$
(14)

Обычно считают, что  $R_1 \approx R_2' = \frac{R_{k}}{2}$ ;  $X_1 \approx X_2' = \frac{X_{k}}{2}$ .

#### Внешняя характеристика трансформатора

Внешняя характеристика трансформатора представляет собой зависимость между вторичным напряжением и током нагрузки при номинальном первичном напряжении

$$
\text{hyp } U_1 = U_{1u} = const \,. \tag{15}
$$

Изменение вторичного напряжения определяют в процентах к номинальному напряжению  $U_{2H}$ .

$$
\Delta U\% = \frac{U_{2\text{H}} - U_2}{U_{2\text{H}}} \cdot 100 = \frac{U_{1\text{H}} - U_2'}{U_{1\text{H}}} \cdot 100\tag{16}
$$

Если ввести понятие коэффициента нагрузки трансформатора  $b = I_1/I_{1_H} = I_2/I_{2_H}$ , то с учетом схемы замешения (Рис. 8.2.10-5, б) выражение (1.13) можно привести к виду

$$
\Delta U\% = b \frac{I_{1\text{H}} R_{\text{k}}}{U_{1\text{H}}} \cdot 100 \cos j_2 + b \frac{I_{1\text{H}} X_{\text{k}}}{U_{1\text{H}}} \cdot 100 \sin j_2 \tag{17}
$$

или

$$
\Delta U\% = b \left( U_{\text{ak}} \cos j_2 + U_{\text{pk}} \sin j_2 \right) \tag{18}
$$

По известному значению  $\Delta U$ % определяют вторичное напряжение, как

$$
U_2 = U_{2H} \left( 1 - \frac{\Delta U\%}{100} \right) \tag{19}
$$

Вид зависимости  $U_2 = f(I_2)$  (Рис. 8.2.10-6) определяется характером нагрузки. Так, при емкостном характере нагрузки с ростом тока  $I_2$  напряжение  $U_2$  возрастает, а при индуктивном характере падает.

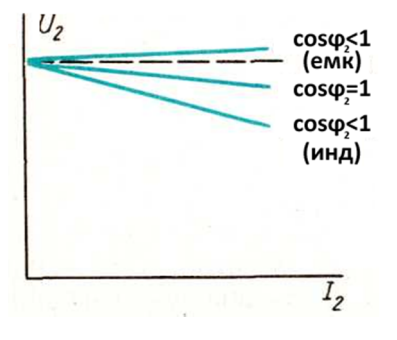

#### Рис. 8.2.10-6

#### Мощность потерь и КПД трансформатора

Баланс мощности трансформатора выражается равенством

$$
P_1 = P_2 + \Delta P = P_2 + P_{\rm M} + P_{\rm 3},\tag{20}
$$

где  $P_1$  – активная мощность, подведенная к первичной обмотке;  $P_M$  – мощность магнитных потерь;  $P_3$  – мощность электрических потерь в обмотках,  $P_2$  - активная мощность на вторичной обмотке.

Так как  $\Phi_m = const$ , то мощность магнитных потерь не изменяется и при номинальном напряжении составляет 1...2 % от номинальной мощности. Мощность потерь в обмотках зависит от нагрузки, так как  $P_{\rm p} = I_1^2 R_{\rm k}$ .

КПД трансформатора

$$
h = \frac{P_2}{P_1} = \frac{P_2}{P_2 + P_{\rm M} + P_3} = \frac{U_2 I_2 \cos j_2}{U_2 I_2 \cos j_2 + P_{\rm M} + P_3}.
$$
 (21)

Так как  $b = I_1/I_{1u} = I_2/I_{2u}$ , при опытах холостого хода и короткого замыкания было получено

$$
P_M = P_{1K} \; ; \; P_3 = P_{1K} = R_K I_1^2 = b^2 R_K I_{1H}^2 = b^2 P_{KH}; \tag{22}
$$

TO

$$
h = \frac{bS_{\text{H}}\cos f_2}{bS_{\text{H}}\cos f_2 + P_{10} + b^2 P_{\text{KH}}}
$$
(23)

Посредством подбора параметров обмоток и магнитопровода для силовых трансформаторов выбирают η<sub>max</sub> при β = 0,5-0,7, так как они обычно работают большее время с недогрузкой.

## Рабочее задание

Для выполнения лабораторной работы необходимо выбрать в меню строку "Трансформатор в режиме короткого замыкания", в правом нижнем углу открывшейся лицевой панели представлены подробные инструкции по выполнению.

Подключить цепь к генератору синусоидального напряжения.

Исследовать работу трансформатора в режиме короткого замыкания.

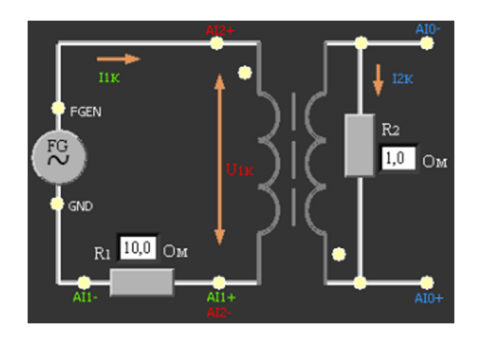

## Рис. 8.2.10-7

Измеряется ток и напряжения в первичной и вторичной обмотках, а также мощность первичной обмотки (активная мощность Р1к первичной обмотки рассчитывается программой путем перемножения временных диаграмм тока и напряжения с последующим усреднением за период белый цвет). Результаты измерений показывают соответствующие приборы на панели. По результатам измерений вычисляются:

Коэффициент мощности в режиме короткого замыкания  $\cdot \cos f_x = \frac{P_{1x}}{(L \cdot U_{1x})}$ 

Мощность электрических потерь в проводах –  $P_3 = P_{1k} = U_{1k} I_{1k} cos \varphi_k$ 

Номинальный ток вторичной обмотки показывает амперметр -  $I_{2\text{\tiny{HOM}}} = I_{2\text{\tiny{K}}}$ 

Параметры схемы замешения:

Полное сопротивление обмоток -  $Z_{k} = U_{1k}/I_{1k}$ 

Суммарное резистивное сопротивление обмоток –  $R_r = P_{1r}/I_{1r}^2$ ;

Суммарное реактивное сопротивление обмоток -  $X_K = \sqrt{Z_x^2 - R_x^2}$ 

Собрать на макетной плате NI ELVIS II схему согласно Рис. 8.2.10-7, как показано на Рис. 8.2.10-8:

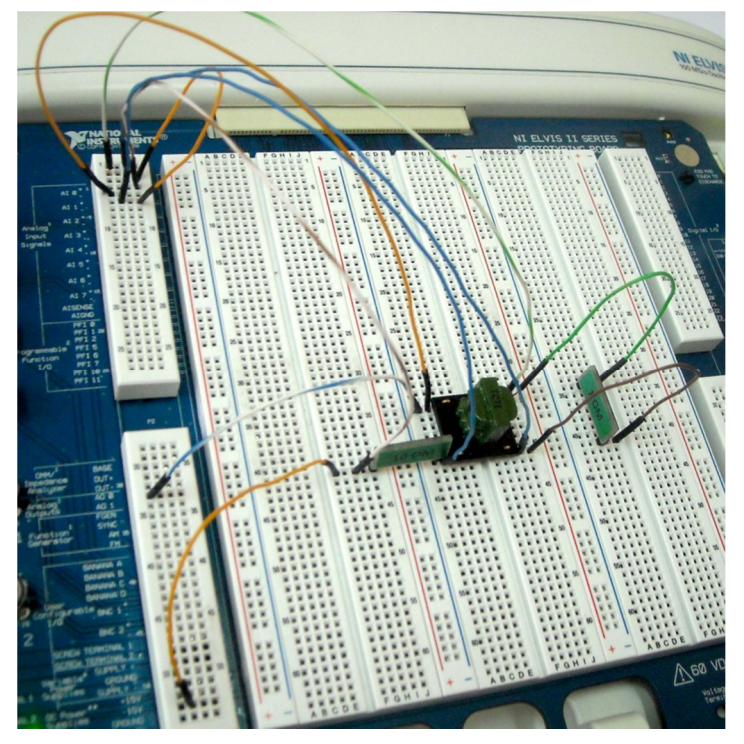

**Рис. 8.2.10-8** 

При подключении трансформатора имейте в виду, что первичная обмотка отмечена точкой на корпусе самого трансформатора. Начала первичной и вторичной обмоток помечены точками в соответствующих углах платы (см. Рис. 8.2.10-9).

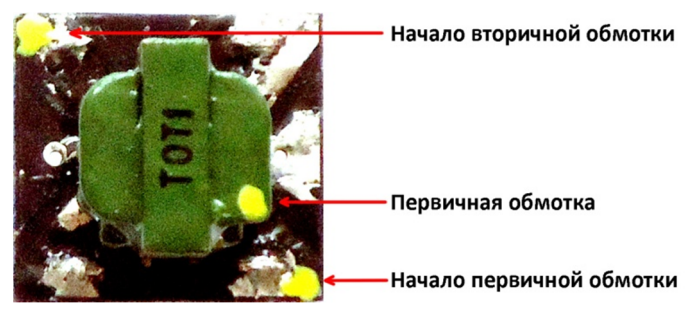

**Рис. 8.2.10-9** 

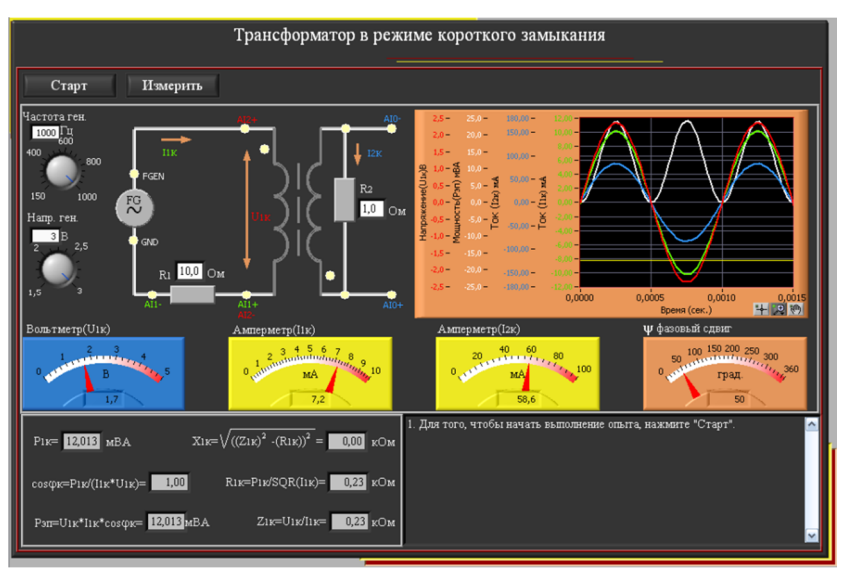

#### **8.2.11. Трансформаторы в режиме холостого хода**

Трансформатор представляет собой статическое электромагнитное устройство, предназначенное для преобразования посредством электромагнитной индукции системы переменного тока одного напряжения в систему переменного тока обычно другого напряжения при неизменной частоте и без существенных потерь мощности. Трансформатор может состоять из одной (автотрансформатор) или нескольких изолированных проволочных, либо ленточных обмоток, охватываемых общим магнитным потоком, намотанных, как правило, на магнитопровод

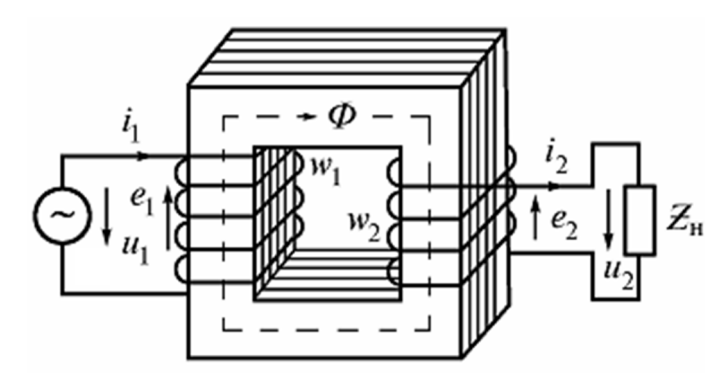

(сердечник) из ферромагнитного материала. (Рис. 8.2.11-1). Трансформатор, не имеющий сердечника, называют воздушным или линейным.

Обмотка трансформатора, соединенная с источником питания *u1*, называется первичной, а обмотка, к которой подключается потребитель электроэнергии *Zн*, называется вторичной. Параметры, относящиеся к первичной обмотке, обозначаются индексом 1, например,  $w_1$ ,  $u_1$ ,

**Рис. 8.2.11-1**

 $i_{\!\scriptscriptstyle 1}$ , а относящиеся ко вторичной обмотке, соответственно, индексом *2*.

Принцип действия трансформатора основан на явлении электромагнитной индукции (взаимоиндукции). Взаимная индукция состоит в наведении ЭДС в индуктивной катушке при изменении тока в другой катушке. Под воздействием переменного тока в первичной обмотке в магнитопроводе создается переменный магнитный поток

$$
\Phi = \Phi_m \sin wt,
$$
 (1)

пронизывающий первичную и вторичную обмотки и индуцирующий в них ЭДС

$$
e_1 = -\frac{d\Psi_1}{dt} = -w_1 \frac{d}{dt} (\Phi_m \sin wt) = -w w_1 \Phi_m \cos wt = E_{1m} \sin \left( wt - \frac{p}{2} \right);
$$
  

$$
e_2 = -\frac{d\Psi_2}{dt} = -w_2 \frac{d}{dt} (\Phi_m \sin wt) = -w w_2 \Phi_m \cos wt = E_{2m} \sin \left( wt - \frac{p}{2} \right),
$$
 (2)

 $E_{1m} = w_1$  и  $E_{2m} = w_2 -$  амплитудные значения ЭДС.

Действующие значения ЭДС в обмотках равны

$$
E_1 = \frac{W w_1 \Phi_m}{\sqrt{2}} = 4,44f w_1 \Phi_m; \ E_2 = \frac{W w_2 \Phi_m}{\sqrt{2}} = 4,44f w_2 \Phi_m
$$
 (3)

Отношение ЭДС обмоток называется коэффициентом трансформации

$$
\frac{E_1}{E_2} = \frac{w_1}{w_2} = n \tag{4}
$$

Если *n* >1, то вторичная ЭДС меньше первичной, и трансформатор называется понижающим, при *n* <1 – трансформатор называется повышающим.

При работе трансформатора в режиме холостого хода  $i_2=0$  ток первичной обмотки не равен нулю, а определяется выражением

$$
i_1|_{i2=0} = U_1/(R_1 + jW_1) = i_{1x}
$$
\n(5)

Ток  $i_{1x}$ , потребляемый трансформатором от источника в режиме холостого хода, называется током намагничивания. Он составляет примерно 5% от номинального тока трансформатора и обращается в ноль при  $L_1 = \infty$ .

В теории цепей большое значение имеет понятие "идеального", или "совершенного" трансформатора.

Идеальным трансформатором называют трансформатор, у которого активное сопротивление обмоток, магнитные потоки рассеяния и потери мощности в магнитопроводе равны нулю. Он представляет собой две связанные катушки индуктивности с коэффициентом связи равным единице, когда вся мощность, подводимая ко входу, передается на выход (R<sub>1</sub>=0, R<sub>2</sub>=0, M=(L<sub>1</sub>L<sub>2</sub>)<sup>1/2</sup>,  $p_1 = u_1 i_1 = p_2 = u_2 i_2$ ). Отсюда следует

$$
n = \left| -\frac{I_2}{I_1} \right| = \frac{w_1}{w_2} = \frac{U_1}{U_2} = \sqrt{\frac{L_1}{L_2}}
$$
\n(6)

Следовательно, в идеальном трансформаторе отношение токов обмоток обратно пропорционально их напряжениям.

#### Схема замещения трансформатора

В реальном трансформаторе, в отличие от идеального, учитываются активные сопротивления обмоток, магнитные потоки рассеяния обмоток и потери мощности.

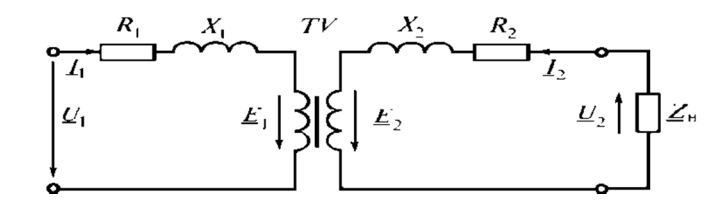

#### Рис. 8.2.11-2

На Рис. 8.2.11-2 приведена схема замещения трансформатора, в которой  $R_1$  и  $R_2$  активные сопротивления обмоток,  $X_1$  и  $X_2$  индуктивные сопротивления от потоков рассеяния. Они выделены отдельно, а сами обмотки показаны идеальными без этих сопротивлений. Согласно второму закону Кирхгофа уравнения для первичных и вторичных цепей в комплексной форме имеют вид

$$
\underline{U}_1 = -\underline{E}_1 + \underline{I}_1 \underline{Z}_1 = -\underline{E}_1 + \underline{I}_1 R_1 + j \underline{I}_1 X_1;
$$
\n
$$
\underline{U}_2 = \underline{E}_2 - \underline{I}_2 \underline{Z}_2 = \underline{E}_2 - \underline{I}_2 R_2 - j \underline{I}_2 X_2.
$$
\n(7)

Электрические цепи с трансформаторами сложно рассчитывать из-за магнитной связи между обмотками. Поэтому трансформатор представляют схемой замещения, в которой магнитная связь заменяется электрической цепью. С этой целью обе обмотки «приводят» к одному числу витков, обычно к числу витков первичной обмотки. Приведенные параметры вторичной цепи обозначают буквами со штрихом.

Так как считаем, что  $w'_2 = w_1$ , то

$$
E'_2 = E_1 = nE_2, I'_2 = \frac{I_2}{n}, R'_2 = R_2 n^2; \qquad X'_2 = X_2 n^2
$$
 (8)

Равенство ЭДС первичной и вторичной обмоток позволяет объединить их электрические цепи в одну цепь (Рис. 8.2.11-3).

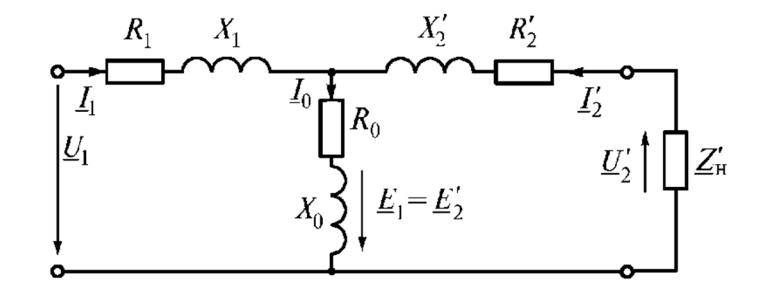

## Рис. 8.2.11-3

Общий участок цепи называют ветвью намагничивания. В ней  $R_0$  – активное сопротивление, учитывающее потери мощности на перемагничивание сердечника,  $X_0$  – реактивное сопротивление, обусловленное основным магнитным потоком, а токи связаны соотношением

$$
\underline{I}_1 = \underline{I}_0 - \underline{I}'_2 \tag{9}
$$

Если пренебречь током холостого хода  $I_0$  и удалить из схемы ветвь намагничивания, то получим упрощенную схему замещения (Рис. 8.2.11-4, а), а с учетом  $R_1 + R_2' = R_{k}$  и  $X_1 + X_2' = X_{k}$  – схему (Рис. 8.2.11-4, б).

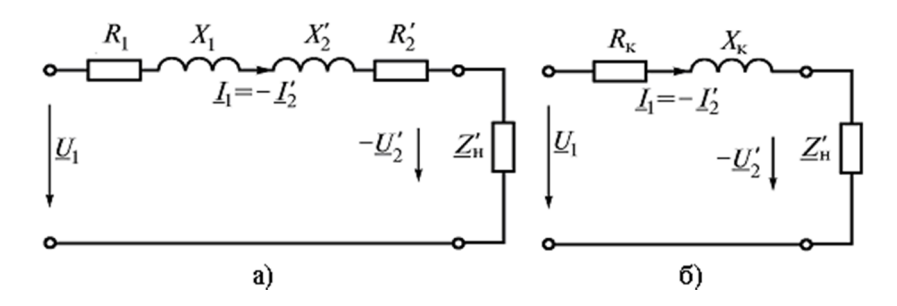

#### Рис. 8.2.11-4

Такую схему используют при нагрузке, близкой к номинальной.

#### Опытное определение параметров схемы замещения трансформатора

Параметры схемы замещения и основные параметры трансформатора можно определить по опытам холостого хода и короткого замыкания.

При опыте холостого хода (Рис. 8.2.11-5, а) вторичная обмотка разомкнута, а к первичной обмотке подводится номинальное напряжение. В первичной цепи измеряют напряжение  $U_{1x}$ , ток  $I_{1x}$ , мощность  $P_{1x}$ - потери в магнитопроводе, и напряжение на вторичной обмотке  $U_{2x}$ . Так как ток холостого хода мал, то потерями мощности в обмотках можно пренебречь и считать показание ваттметра равным потерям в магнитной цепи.

По данным опыта определяют полное, активное и индуктивное сопротивление холостого хода и cosφ:

$$
Z_{1x} = |Z_1 + Z_0| = \frac{U_{1x}}{I_{1x}};
$$
  
\n
$$
R_{1x} = R_1 + R_0 = \frac{P_{1x}}{I_{1x}^2};
$$
  
\n
$$
X_{1x} = \sqrt{Z_{1x}^2 - R_{1x}^2} ;
$$
  
\n
$$
\cos f_0 = \frac{P_{1x}}{(I_{1x} \cdot U_{1x})}
$$
\n(10)

коэффициент трансформации  $n = U_{1x}/U_{2x}$ .

При этом сопротивления холостого хода примерно равны сопротивлениям намагничивающей ветви:  $z_{1x}z_{0i}$ ; соединенных параллельно  $R_{1x}z_{0i}$ ;  $X_{1x}z_{0i}$ .

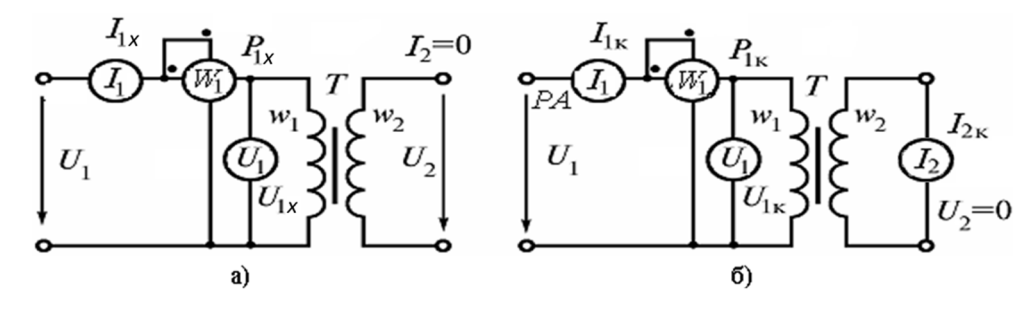

## **Рис. 8.2.11-5**

При опыте короткого замыкания (Рис. 8.2.11-5, б) вторичная обмотка замкнута накоротко через амперметр, к первичной обмотке подводится такое напряжение, чтобы во вторичной обмотке протекал номинальный ток. В первичной цепи измеряются напряжение  $\,{U_{_{1\mathrm{k}}}}$ , ток  $\,{I_{_{1\mathrm{k}}}}$ , мощность  $P_{1k}$ . Подводимое напряжение мало, поэтому мал и магнитный поток. Значит, магнитными потерями можно пренебречь и считать показание ваттметра равным электрическим потерям в обмотках. Так как  $R_0 >> R'_2$  и  $X_0 >> X'_2$ , ветвь намагничивания можно не учитывать и использовать упрощенную схему замещения (Рис. 8.2.11-5, б).

По данным опыта короткого замыкания определяют параметры

$$
z_{\kappa} = \frac{U_{1\kappa}}{I_{1\kappa}}; \ R_{\kappa} = \frac{P_{1\kappa}}{I_{1\kappa}^2}; \ X_{\kappa} = \sqrt{Z_{\kappa}^2 - R_{\kappa}^2}; \ \cos f_{\kappa} = \frac{R_{\kappa}}{Z_{\kappa}}
$$
(11)

Обычно считают, что  $R_1 \approx R_2' = \frac{R_{\rm k}}{2}$ ;  $X_1 \approx X_2' = \frac{R_{\rm k}}{2}$ .  $R_1 \approx R_2' = \frac{R_{k}}{R_1}$ ;  $X_1 \approx X_2' = \frac{X}{R_2}$ 

#### **Внешняя характеристика трансформатора**

Внешняя характеристика трансформатора представляет собой зависимость между вторичным напряжением и током нагрузки при номинальном первичном напряжении

$$
\text{hyp } U_1 = U_{1u} = const \,. \tag{12}
$$

Изменение вторичного напряжения определяют в процентах к номинальному напряжению  $U_{2H}$ .

$$
\Delta U\% = \frac{U_{2\text{H}} - U_2}{U_{2\text{H}}} \cdot 100 = \frac{U_{1\text{H}} - U_2'}{U_{1\text{H}}} \cdot 100\tag{13}
$$

Если ввести понятие коэффициента нагрузки трансформатора  $b = I_1/I_{1_H} = I_2/I_{2_H}$ , то с учетом схемы замещения (Рис. 8.2.11-5, б) выражение (1.13) можно привести к виду

$$
\Delta U\% = b \frac{I_{1\text{H}} R_{\text{K}}}{U_{1\text{H}}} \cdot 100 \cos j_{2} + b \frac{I_{1\text{H}} X_{\text{K}}}{U_{1\text{H}}} \cdot 100 \sin j_{2}
$$
(14)

или

$$
\Delta U\% = b \left( U_{\text{ak}} \cos j_2 + U_{\text{pk}} \sin j_2 \right) \tag{15}
$$

По известному значению  $\Delta U$ % определяют вторичное напряжение, как

$$
U_2 = U_{2\text{H}} \left( 1 - \frac{\Delta U\%}{100} \right). \tag{16}
$$

Вид зависимости  $U_2 = f(I_2)$  (Рис. 8.2.11-6) определяется характером нагрузки. Так, при емкостном характере нагрузки с ростом тока  $I_2$  напряжение  $U_2$  возрастает, а при индуктивном характере падает.

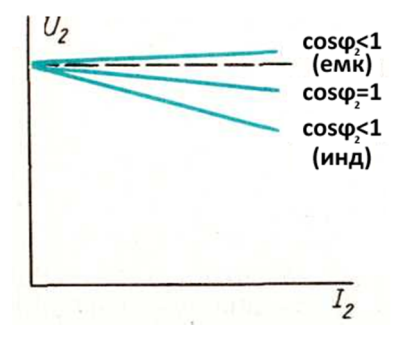

Рис. 8.2.11-6

#### Мощность потерь и КПД трансформатора

Баланс мощности трансформатора выражается равенством

$$
P_1 = P_2 + \Delta P = P_2 + P_{\rm M} + P_{\rm 3},\tag{17}
$$

где  $P_1$  – активная мощность, подведенная к первичной обмотке;  $P_M$  – мощность магнитных потерь;  $P_3$  – мощность электрических потерь в обмотках, - активная мощность на вторичной обмотке.  $P_2$ 

Так как  $\Phi_m = const$ , то мощность магнитных потерь не изменяется и при номинальном напряжении составляет 1...2 % от номинальной мощности. Мощность потерь в обмотках зависит от нагрузки, так как  $P_{\rm g} = I_1^2 R_{\rm g}$ .

КПД трансформатора

$$
h = \frac{P_2}{P_1} = \frac{P_2}{P_2 + P_{\rm M} + P_3} = \frac{U_2 I_2 \cos j_2}{U_2 I_2 \cos j_2 + P_{\rm M} + P_3}.
$$
\n(18)

Так как  $b = I_1/I_{1_H} = I_2/I_{2_H}$ , при опытах холостого хода и короткого замыкания было получено

$$
P_M = P_{1x}; \ P_3 = P_{1k} = R_k I_1^2 = b^2 R_k I_{1H}^2 = b^2 P_{kH}; \tag{19}
$$

то

$$
h = \frac{bS_{\rm H} \cos f_2}{bS_{\rm H} \cos f_2 + P_{\rm 10} + b^2 P_{\rm RH}}
$$
(20)

Посредством подбора параметров обмоток и магнитопровода для силовых трансформаторов выбирают η<sub>max</sub> при β = 0,5-0,7, так как они обычно работают большее время с недогрузкой.

## **Рабочее задание**

Для выполнения лабораторной работы необходимо выбрать в меню строку "Трансформатор в режиме холостого хода", в правом нижнем углу открывшейся лицевой панели представлены подробные инструкции по выполнению.

Подключить цепь к генератору синусоидального напряжения.

Исследовать работу трансформатора в режиме холостого хода.

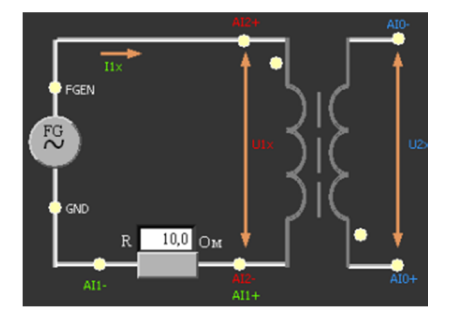

**Рис. 8.2.11-7** 

Собрать на макетной плате NI ELVIS II схему согласно Рис. 8.2.11-7, как показано на Рис. 8.2.11-8:

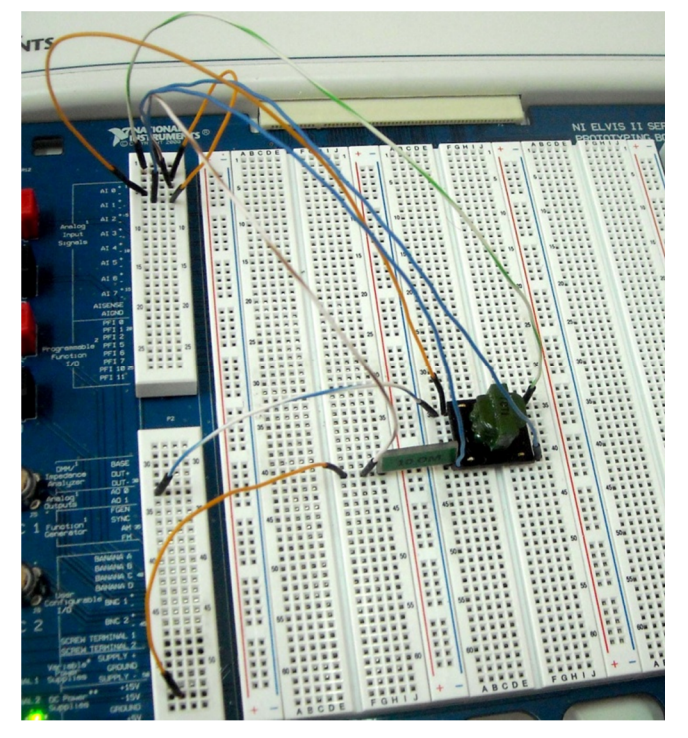

**Рис. 8.2.11-8** 

При подключении трансформатора имейте в виду, что первичная обмотка отмечена точкой на корпусе самого трансформатора. Начала первичной и вторичной обмоток помечены точками в соответствующих углах платы (см. Рис. 8.2.11-9).

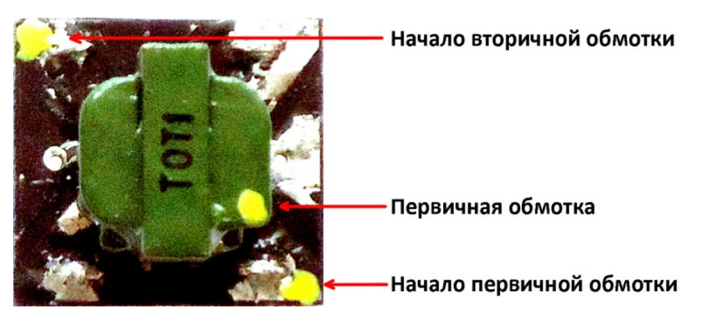

**Рис. 8.2.11-9** 

По результатам опыта холостого хода определяются параметры намагничивающего контура полное, активное и индуктивное сопротивление холостого хода:

$$
Z_{1x} = \frac{U_{1x}}{I_{1x}}; R_{1x} = \frac{P_{1x}}{I_{1x}^2}; X_{1x} = \sqrt{Z_{1x}^2 - R_{1x}^2}.
$$

коэффициент мощности

$$
\cos f_x = \frac{P_{1x}}{(I_{1x} \cdot U_{1x})}
$$

коэффициент трансформации

$$
n = U_{1x}/U_{2x}.
$$

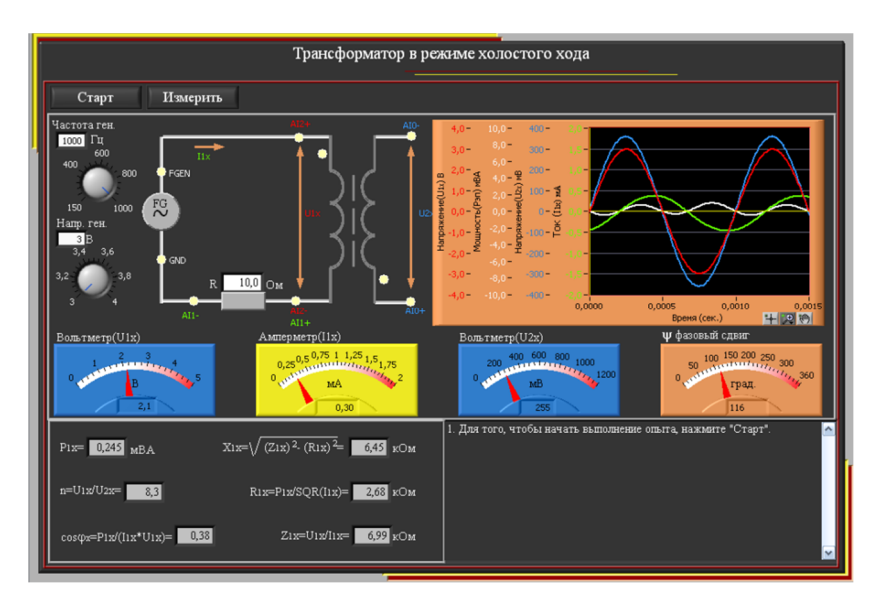

#### **8.2.12. Трансформатор в режиме резистивной нагрузки**

Трансформатор представляет собой статическое электромагнитное устройство, предназначенное для преобразования посредством электромагнитной индукции системы переменного тока одного напряжения в систему переменного тока обычно другого напряжения при неизменной частоте и без существенных потерь мощности. Трансформатор может состоять из одной (автотрансформатор) или нескольких изолированных проволочных, либо ленточных обмоток, охватываемых общим магнитным потоком, намотанных, как правило, на магнитопровод

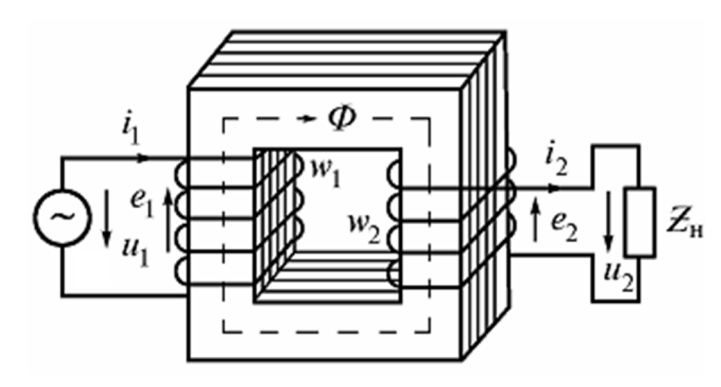

(сердечник) из ферромагнитного материала. (Рис. 8.2.12-1). Трансформатор, не имеющий сердечника, называют воздушным или линейным.

Обмотка трансформатора, соединенная с источником питания *u1*, называется первичной, а обмотка, к которой подключается потребитель электроэнергии *Zн*, называется вторичной. Параметры, относящиеся к первичной обмотке, обозначаются индексом 1, например,  $w_1$ ,  $u_1$ ,

**Рис. 8.2.12-1**

 $i_{\!\scriptscriptstyle 1}$ , а относящиеся ко вторичной обмотке, соответственно, индексом *2*.

Принцип действия трансформатора основан на явлении электромагнитной индукции (взаимоиндукции). Взаимная индукция состоит в наведении ЭДС в индуктивной катушке при изменении тока в другой катушке. Под воздействием переменного тока в первичной обмотке в магнитопроводе создается переменный магнитный поток

$$
\Phi = \Phi_m \sin wt,
$$
 (1)

пронизывающий первичную и вторичную обмотки и индуцирующий в них ЭДС

$$
e_1 = -\frac{d\Psi_1}{dt} = -w_1 \frac{d}{dt} (\Phi_m \sin wt) = -w w_1 \Phi_m \cos wt = E_{1m} \sin \left( wt - \frac{p}{2} \right);
$$
  

$$
e_2 = -\frac{d\Psi_2}{dt} = -w_2 \frac{d}{dt} (\Phi_m \sin wt) = -w w_2 \Phi_m \cos wt = E_{2m} \sin \left( wt - \frac{p}{2} \right),
$$
 (2)

 $E_{1m} = w_1$  и  $E_{2m} = w_2 -$  амплитудные значения ЭДС.

Действующие значения ЭДС в обмотках равны

$$
E_1 = \frac{W w_1 \Phi_m}{\sqrt{2}} = 4,44f w_1 \Phi_m; \ E_2 = \frac{W w_2 \Phi_m}{\sqrt{2}} = 4,44f w_2 \Phi_m
$$
 (3)

Отношение ЭДС обмоток называется коэффициентом трансформации

$$
\frac{E_1}{E_2} = \frac{w_1}{w_2} = n \tag{4}
$$

Если *n* >1, то вторичная ЭДС меньше первичной, и трансформатор называется понижающим, при *n* <1 – трансформатор называется повышающим.

Схема замещения линейного трансформатора приведена на Рис. 8.2.12-2, а:  $R_1$  и  $R_2$  - учитывают резистивные потери энергии в обмотках; L<sub>1</sub> и L<sub>2</sub> -индуктивности катушек; М -коэффициент взаимной индуктивности - М=к $(L_1L_2)^{1/2}$ , где к – коэффициент связи между катушками. К=1, когда потоки рассеяния равны нулю.

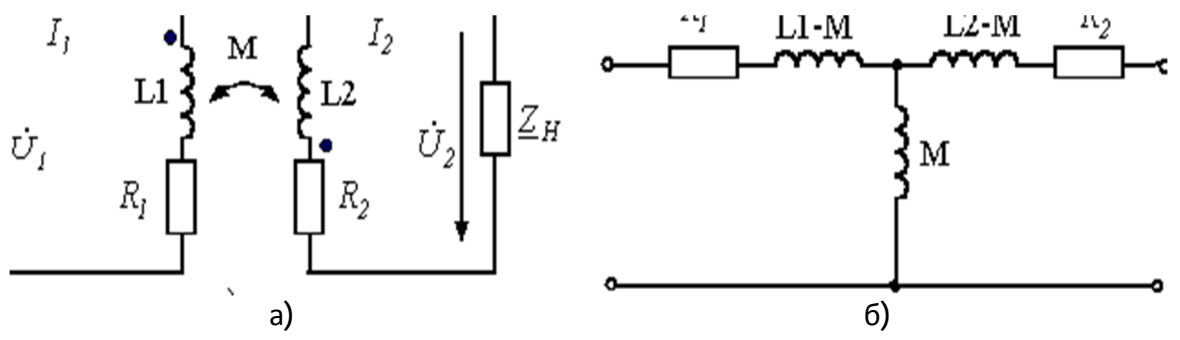

Рис. 8.2.12-2

В соответствии с законом электромагнитной индукции, ЭДС, наводимые в каждой из связанных катушек индуктивности  $(e_1$  и  $e_2)$ , создают на выводах напряжения  $u_1 = -e_1$  и  $u_2 = -e_2$ , которые определяются выражениями

$$
u_1 = R_1 i_1 + L_1 \frac{di_1}{dt} \pm M \frac{di_2}{dt} \quad u_2 = R_2 i_2 + L_2 \frac{di_2}{dt} \pm M \frac{di_1}{dt}
$$
 (5)

Перейдя к комплексной форме записи выражений (1.5) и, получим

$$
U_1 = R_1 I_1 + jwL_1 I_1 - jwM I_2, \ U_2 = R_2 I_2 + jwL_2 I_2 - jwM I_1
$$
 (6)

Этим уравнениям соответствует схема замещения трансформатора, приведенная на Рис. 8.2.12-2,6 При работе трансформатора в режиме холостого хода  $i_2=0$ , ток первичной обмотки не равен нулю, а определяется выражением

$$
i_1|_{i_2=0} = U_1/(R_1 + jwL_1) = i_{1x}
$$
 (7)

Ток I<sub>1x</sub>, потребляемый трансформатором от источника в режиме холостого хода на выходе, называется током намагничивания. Он составляет примерно 5% от номинального тока трансформатора и обращается в ноль при  $L_1 = \infty$ .

В теории цепей большое значение имеет понятие "идеальный", или "совершенный" трансформатор.

Идеальным трансформатором называют трансформатор, у которого активное сопротивление обмоток, магнитные потоки рассеяния и потери мощности в магнитопроводе равны нулю. Он представляет собой две связанные катушки индуктивности с коэффициентом связи равным единице, когда вся мощность, подводимая к входу, передается на выход (R<sub>1</sub>=0, R<sub>2</sub>=0, M=(L<sub>1</sub>L<sub>2</sub>)<sup>1/2</sup>.  $p_1 = u_1 i_1 = p_2 = u_2 i_2$ ). Отсюда следует

$$
n = \left| -\frac{I_2}{I_1} \right| = \frac{w_1}{w_2} = \frac{U_1}{U_2} = \sqrt{\frac{L_1}{L_2}}
$$
\n(8)

трансформаторе обмоток Следовательно, B идеальном отношение токов обратно пропорционально их напряжениям. Если к вторичной обмотке подключена нагрузка  $Z_{\mu} = U_2 / I_2 = R_{\mu} + jX_{\mu}$ , то входное сопротивление трансформатора определяется выражением

$$
Z_{u}^{1} = U_{1} / I_{1} = n^{2} U_{2} / I_{2} = n^{2} Z_{u}
$$
\n(9)

Таким образом, входное сопротивление имеет характер сопротивления нагрузки и отличается по модулю в  $n^2$  раз.

#### Схема замешения трансформатора

В реальном трансформаторе, в отличие от идеального, учитываются активные сопротивления обмоток, магнитные потоки рассеяния обмоток и потери мощности.

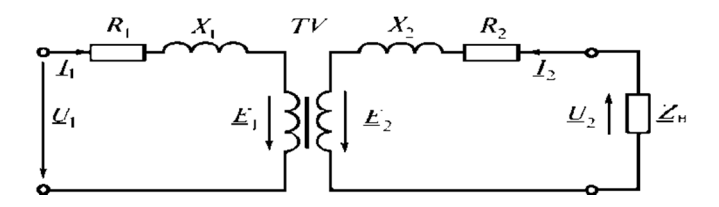

Рис. 8.2.12-3

На Рис. 8.2.12-3 приведена схема замещения трансформатора, в которой  $R_1$  и  $R_2$  активные сопротивления обмоток,  $X_1$  и  $X_2$  индуктивные сопротивления от потоков рассеяния. Они выделены отдельно, а сами обмотки показаны идеальными без этих сопротивлений. Согласно второму закону Кирхгофа уравнения для первичных и вторичных цепей в комплексной форме имеют вид

$$
\underline{U}_1 = -\underline{E}_1 + \underline{I}_1 \underline{Z}_1 = -\underline{E}_1 + \underline{I}_1 R_1 + j \underline{I}_1 X_1;
$$
\n
$$
\underline{U}_2 = \underline{E}_2 - \underline{I}_2 \underline{Z}_2 = \underline{E}_2 - \underline{I}_2 R_2 - j \underline{I}_2 X_2.
$$
\n(10)

Электрические цепи с трансформаторами сложно рассчитывать из-за магнитной связи между обмотками. Поэтому трансформатор представляют схемой замещения, в которой магнитная связь заменяется электрической цепью. С этой целью обе обмотки «приводят» к одному числу витков, обычно к числу витков первичной обмотки. Приведенные параметры вторичной цепи обозначают буквами со штрихом.

Так как считаем, что  $w'_2 = w_1$ , то

$$
E'_{2} = E_{1} = nE_{2}, I'_{2} = \frac{I_{2}}{n}, R'_{2} = R_{2}n^{2}; \qquad X'_{2} = X_{2}n^{2}
$$
\n(11)

Равенство ЭДС первичной и вторичной обмоток позволяет объединить их электрические цепи в одну цепь (Рис. 8.2.12-4).

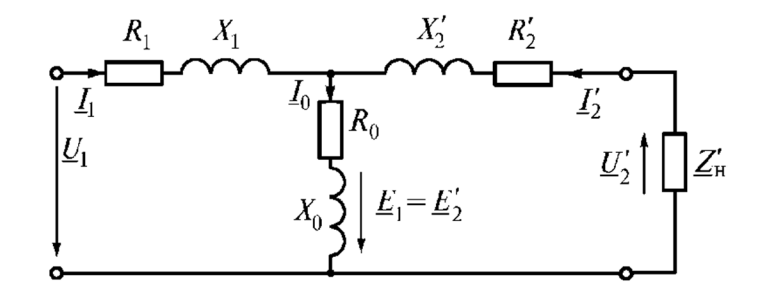

Рис. 8.2.12-4

Общий участок цепи называют ветвью намагничивания. В ней  $R_0$  – активное сопротивление, учитывающее потери мощности на перемагничивание сердечника,  $X_0$  – реактивное сопротивление, обусловленное основным магнитным потоком, а токи связаны соотношением

$$
\underline{I}_1 = \underline{I}_0 - \underline{I}'_2 \tag{12}
$$

Если пренебречь током холостого хода  $I_0$  и удалить из схемы ветвь намагничивания, то получим упрощенную схему замещения (Рис. 8.2.12-5, а), а с учетом  $R_1 + R_2' = R_K$  и  $X_1 + X_2' = X_K$  – схему (Рис. 8.2.12-5, б).

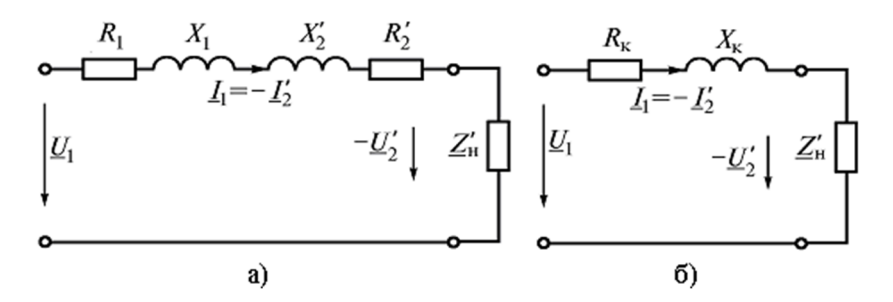

## Рис. 8.2.12-5

Такую схему используют при нагрузке, близкой к номинальной.

#### Опытное определение параметров схемы замещения трансформатора

Параметры схемы замещения и основные параметры трансформатора можно определить по опытам холостого хода и короткого замыкания.

При опыте холостого хода (Рис. 8.2.12-6, а) вторичная обмотка разомкнута, а к первичной обмотке подводится номинальное напряжение. В первичной цепи измеряют напряжение  $U_{1x}$ , ток  $I_{1x}$ , мощность  $P_{1x}$  - потери в магнитопроводе, и напряжение на вторичной обмотке  $U_{2x}$ . Так как ток холостого хода мал, то потерями мощности в обмотках можно пренебречь и считать показание ваттметра равным потерям в магнитной цепи.

По данным опыта определяют полное, активное и индуктивное сопротивление холостого хода и  $\cos \phi$ :

$$
Z_{1x} = |Z_1 + Z_0| = \frac{U_{1x}}{I_{1x}};
$$
  
\n
$$
R_{1x} = R_1 + R_0 = \frac{P_{1x}}{I_{1x}^2};
$$
  
\n
$$
X_{1x} = \sqrt{Z_{1x}^2 - R_{1x}^2} ;
$$
  
\n
$$
\cos f_0 = \frac{P_{1x}}{(I_{1x} \cdot U_{1x})}
$$
\n(13)

коэффициент трансформации  $n = U_{1x}/U_{2x}$ .

При этом сопротивления холостого хода примерно равны сопротивлениям намагничивающей ветви:  $z_{1x}z_{0}$ ; соединенных параллельно  $R_{1x}z_{0}$ ;  $X_{1x}z_{0}$ .

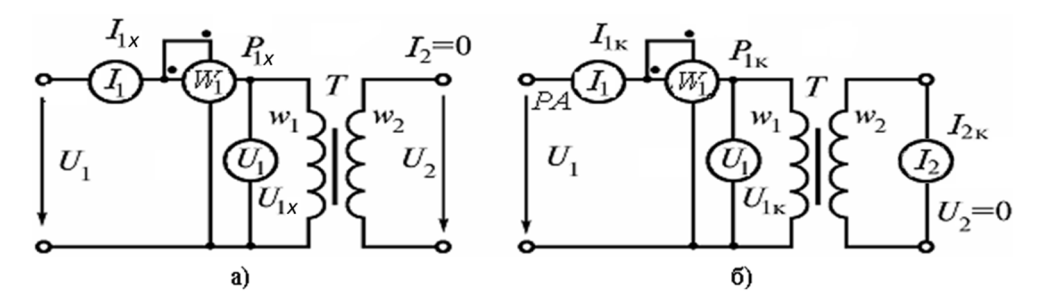

## Рис. 8.2.12-6

При опыте короткого замыкания (Рис. 8.2.12-6, б) вторичная обмотка замкнута накоротко через амперметр, к первичной обмотке подводится такое напряжение, чтобы во вторичной обмотке протекал номинальный ток. В первичной цепи измеряются напряжение  $U_{1k}$ , ток  $I_{1k}$ , мощность  $P_{1x}$ . Подводимое напряжение мало, поэтому мал и магнитный поток. Значит, магнитными потерями можно пренебречь и считать показание ваттметра равным электрическим потерям в обмотках. Так как  $R_0 >> R'_2$  и  $X_0 >> X'_2$ , ветвь намагничивания можно не учитывать и использовать упрощенную схему замещения (Рис. 8.2.12-6, б).

По данным опыта короткого замыкания определяют параметры

$$
z_{\kappa} = \frac{U_{1\kappa}}{I_{1\kappa}}; \ R_{\kappa} = \frac{P_{1\kappa}}{I_{1\kappa}^2}; \ X_{\kappa} = \sqrt{Z_{\kappa}^2 - R_{\kappa}^2}; \ \cos f_{\kappa} = \frac{R_{\kappa}}{Z_{\kappa}}
$$
(14)

Обычно считают, что  $R_1 \approx R_2' = \frac{R_{\kappa}}{2}$ ;  $X_1 \approx X_2' = \frac{X_{\kappa}}{2}$ .

#### Внешняя характеристика трансформатора

Внешняя характеристика трансформатора представляет собой зависимость между вторичным напряжением и током нагрузки при номинальном первичном напряжении

$$
\text{hyp } U_1 = U_{1u} = const \,. \tag{15}
$$

Изменение вторичного напряжения определяют в процентах к номинальному напряжению  $U_{2H}$ .

$$
\Delta U\% = \frac{U_{2\text{H}} - U_2}{U_{2\text{H}}} \cdot 100 = \frac{U_{1\text{H}} - U_2'}{U_{1\text{H}}} \cdot 100\tag{16}
$$

Если ввести понятие коэффициента нагрузки трансформатора  $b = I_1/I_{1_H} = I_2/I_{2_H}$ , то с учетом схемы замешения (Рис. 8.2.12-6, б) выражение (1.13) можно привести к виду

$$
\Delta U\% = b \frac{I_{1\text{H}} R_{\text{k}}}{U_{1\text{H}}} \cdot 100 \cos j_{2} + b \frac{I_{1\text{H}} X_{\text{k}}}{U_{1\text{H}}} \cdot 100 \sin j_{2}
$$
(17)

или

$$
\Delta U\% = b \left( U_{\text{ak}} \cos j_2 + U_{\text{pk}} \sin j_2 \right) \tag{18}
$$

По известному значению  $\Delta U$ % определяют вторичное напряжение, как

$$
U_2 = U_{2H} \left( 1 - \frac{\Delta U\%}{100} \right). \tag{19}
$$

Вид зависимости  $U_2 = f(I_2)$  (Рис. 8.2.12-7) определяется характером нагрузки. Так, при емкостном характере нагрузки с ростом тока  $I_2$  напряжение  $U_2$  возрастает, а при индуктивном характере падает.

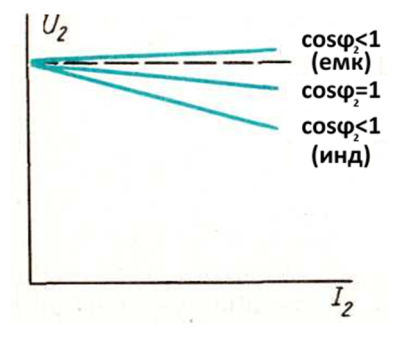

Рис. 8.2.12-7

#### Мощность потерь и КПД трансформатора

Баланс мощности трансформатора выражается равенством

$$
P_1 = P_2 + \Delta P = P_2 + P_{\rm M} + P_{\rm g},\tag{20}
$$

где  $P_1$  – активная мощность, подведенная к первичной обмотке;  $P_M$  – мощность магнитных потерь;  $P_3$  – мощность электрических потерь в обмотках,  $P_2$  - активная мощность на вторичной обмотке.

Так как  $\Phi_m = const$ , то мощность магнитных потерь не изменяется и при номинальном напряжении составляет 1...2 % от номинальной мощности. Мощность потерь в обмотках зависит от нагрузки, так как  $P_{\rm g} = I_1^2 R_{\rm g}$ .

КПД трансформатора

$$
h = \frac{P_2}{P_1} = \frac{P_2}{P_2 + P_{\rm M} + P_3} = \frac{U_2 I_2 \cos j_2}{U_2 I_2 \cos j_2 + P_{\rm M} + P_3}.
$$
 (21)

Так как  $b = I_1/I_{1u} = I_2/I_{2u}$ , при опытах холостого хода и короткого замыкания было получено

$$
P_M = P_{1x}; \ P_3 = P_{1K} = R_K I_1^2 = b^2 R_K I_{1H}^2 = b^2 P_{KH}; \tag{22}
$$

T<sub>O</sub>

$$
h = \frac{bS_{\text{H}}\cos f_2}{bS_{\text{H}}\cos f_2 + P_{\text{10}} + b^2 P_{\text{KH}}}
$$
(23)

Посредством подбора параметров обмоток и магнитопровода для силовых трансформаторов выбирают η<sub>max</sub> при β = 0,5-0,7, так как они обычно работают большее время с недогрузкой.

## **Рабочее задание**

Для выполнения лабораторной работы необходимо выбрать в меню строку "Трансформатор в режиме резистивной нагрузки", в правом нижнем углу открывшейся лицевой панели представлены подробные инструкции по выполнению.

Подключить цепь к генератору синусоидального напряжения.

Исследовать работу трансформатора в режиме короткого замыкания.

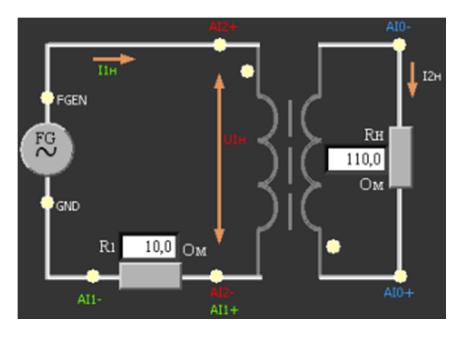

## **Рис. 8.2.12-8**

На макетной плате NI ELVIS II собрать схему согласно Рис. 8.2.12-8, как показано на Рис. 8.2.12-9:

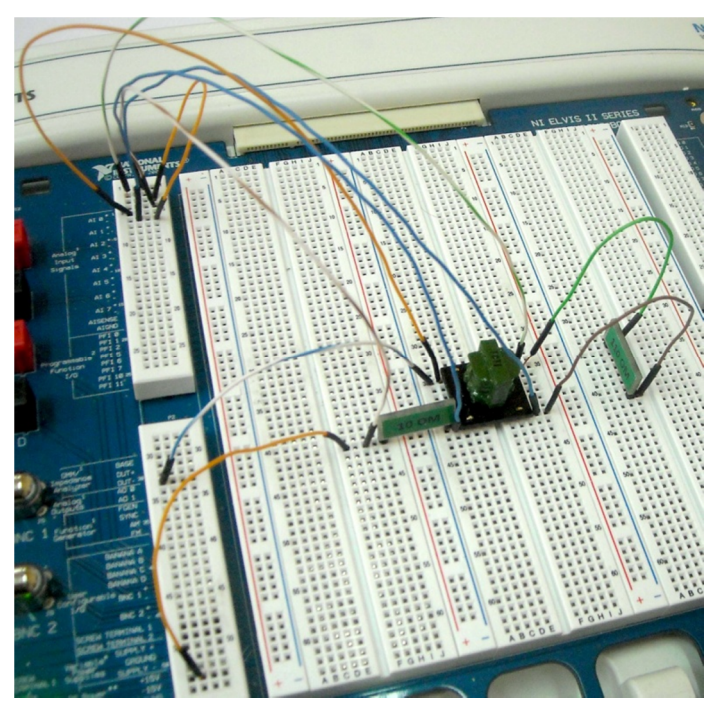

**Рис. 8.2.12-9** 

При подключении трансформатора имейте в виду, что первичная обмотка отмечена точкой на корпусе самого трансформатора. Начала первичной и вторичной обмоток помечены точками в соответствующих углах платы (см. Рис. 8.2.12-10).

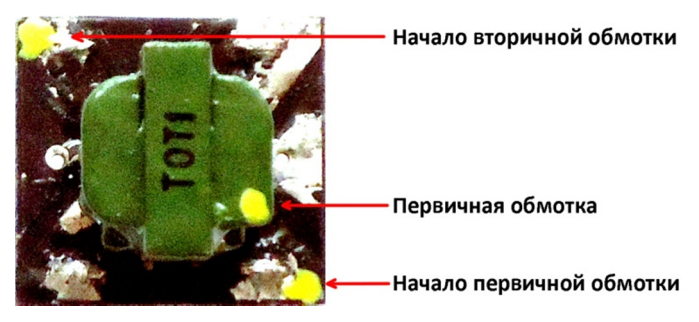

**Рис. 8.2.12-10** 

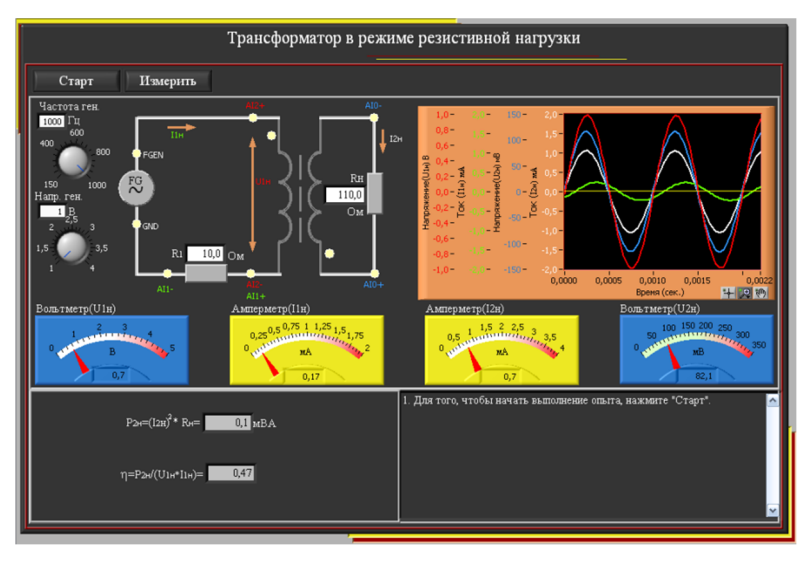

#### 8.2.13. Переходные процессы в RC цепях

Переходные процессы возникают в электрических цепях в результате различного рода коммутаций, при переходе от одного установившегося режима к другому.

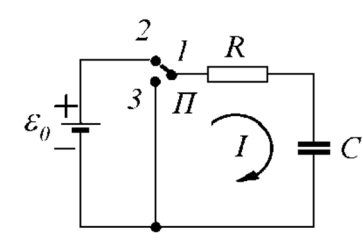

Пусть в момент времени  $t = 0$  к RC-цепи (Рис. 8.2.13-1) подключили

источник с ЭДС, равном со удать в серпи, считая указанное на Рис.<br>
) — С Применим закон Ома для участка цепи, считая указанное на Рис.

Рис. 8.2.13-1 RC-цепь

$$
-U_c + \varepsilon_0 = IR \tag{1}
$$

где  $U_c$  — падение напряжения на конденсаторе,  $I$  — ток в цепи.

Учитывая, что  $I = \frac{dq}{dt}$  ( $q$  – заряд на верхней обкладке конденсатора), а  $U_c = \frac{q}{C}$ , и разделяя переменные, перепишем (1) в следующем виде:

$$
\frac{R}{\varepsilon_0 - \frac{q}{C}} \cdot dq = dt \tag{2}
$$

Проинтегрировав (2) с учетом начальных условий ( $q=0$  при  $t=0$ ), получаем

$$
q(t) = \varepsilon_0 C \cdot \left(1 - e^{-\frac{t}{RC}}\right)
$$
  

$$
I(t) = \frac{dq}{dt} = \frac{\varepsilon_0}{R} \cdot e^{-\frac{t}{RC}} = \frac{\varepsilon_0}{R} \cdot e^{-\frac{t}{R}}
$$
 (3)

Константа т= RC, имеющая размерность времени и характеризующая скорость заряда конденсатора, называется постоянной времени RC-цепи, или временем релаксации.

Если в момент времени  $t = T$  переключатель П перевести в положение 3 и тем самым отключить источник ЭДС, то конденсатор начнет разряжаться через сопротивление R. Полагая в (2)  $\varepsilon_0 = 0$ . находим для t >T

$$
q(t) = q(T) \cdot e^{\frac{-(t-T)}{RC}}
$$
\n
$$
I(t) = \frac{dq}{dt} = \frac{\varepsilon_0}{R} \cdot \left( e^{\frac{T}{RC}} - 1 \right) \cdot e^{\frac{t-T}{RC}} = \left( I(T) - \frac{\varepsilon_0}{R} \right) \cdot e^{\frac{t-T}{RC}}
$$
\n(A)

где  $q(T)$  и  $I(T)$  - соответственно заряд на конденсаторе и ток в цепи в момент времени  $t = T$ . Приведем формулы зависимостей падения напряжения на конденсаторе  $U_c(t) = \frac{q(t)}{C}$  и на резисторе  $U_R(t) = I(t)$  R от времени:

 $(4)$ 

 $(6)$ 

1) при  $t \leq T$ 

$$
U_C(t) = \varepsilon_0 \cdot \left(1 - e^{-\frac{t}{\tau}}\right)
$$
 (7)

$$
U_R(t) = \varepsilon_0 \cdot e^{-\frac{t}{\tau}}
$$
 (8)

2) при  $t > T$ 

$$
U_C(t) = U_C(T) \cdot e^{-\frac{t - T}{\tau}}
$$
 (9)

$$
U_R(t) = (U_R(T) - \varepsilon_0) \cdot e^{-\frac{t - T}{\tau}}
$$
 (10)

Графики зависимостей  $\varepsilon(t)$ ,  $U_c(t)$ ,  $U_R(t)$  для рассмотренного процесса приведены на Рис. 0-2.

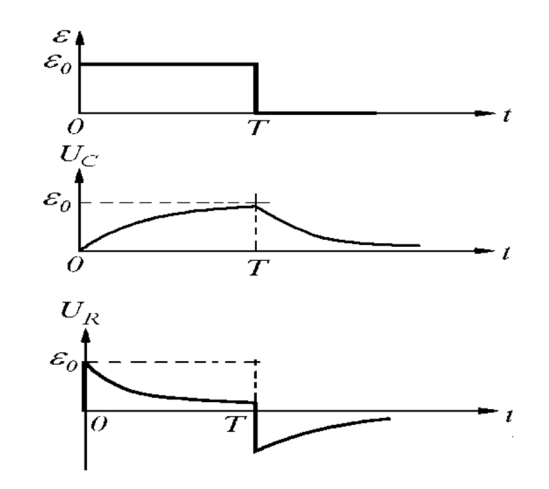

Рис. 8.2.13-2 Зависимость  $\varepsilon(t)$ , U<sub>c</sub>(t), U<sub>R</sub>(t) для RC цепочки

#### Рабочее задание

Для выполнения лабораторной работы необходимо выбрать в меню строку "Переходные процессы в простейших RC-цепях", в правом нижнем углу открывшейся лицевой панели представлены подробные инструкции по выполнению.

Для того чтобы визуально наблюдать переходные процессы, происходящие в цепи при подключении ее к источнику постоянного напряжения, в качестве источника питания целесообразно использовать функциональный генератор, на выводах которого выдается напряжение, имеющее форму меандра. Таким образом, в каждом периоде происходят два переходных процесса: первый соответствует подключению цепи к источнику постоянного напряжения «+Е», второй соответствует подключению цепи к источнику «-Е» (Е - амплитудное значение напряжения на выходе генератора импульсов).

Подключить цепь к генератору импульсов, согласно Рис. 8.2.13-3.

Получить зависимости напряжения на конденсаторе  $U_c(t)$  и тока  $I_c(t)$  при включении и выключении источника, нарисовать графики на одной оси времени (последовательные процессы включения и выключения). Написать выражение для определения постоянной времени т.

Снять зависимость напряжения на конденсаторе от времени  $U_c(t)$  при переходных процессах, возникающих при подключении RC-цепи к источнику напряжения формы меандра.

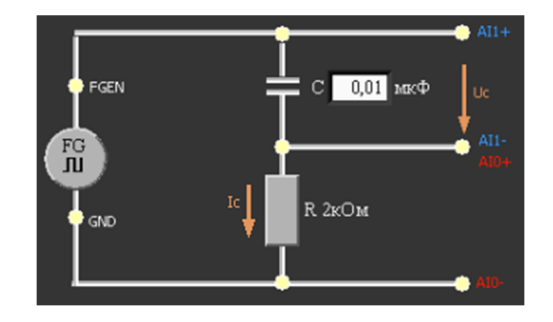

# **Рис. 8.2.13-3**

Собрать на макетной плате NI ELVIS II схему согласно Рис. 0-4.

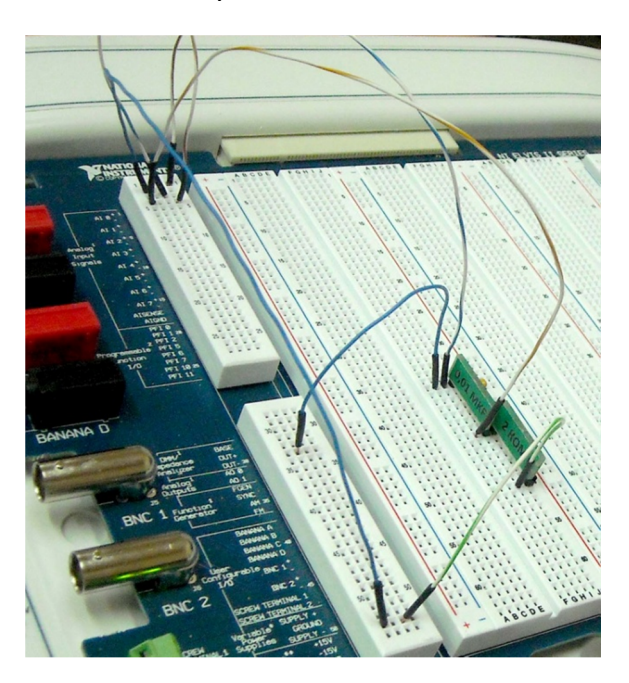

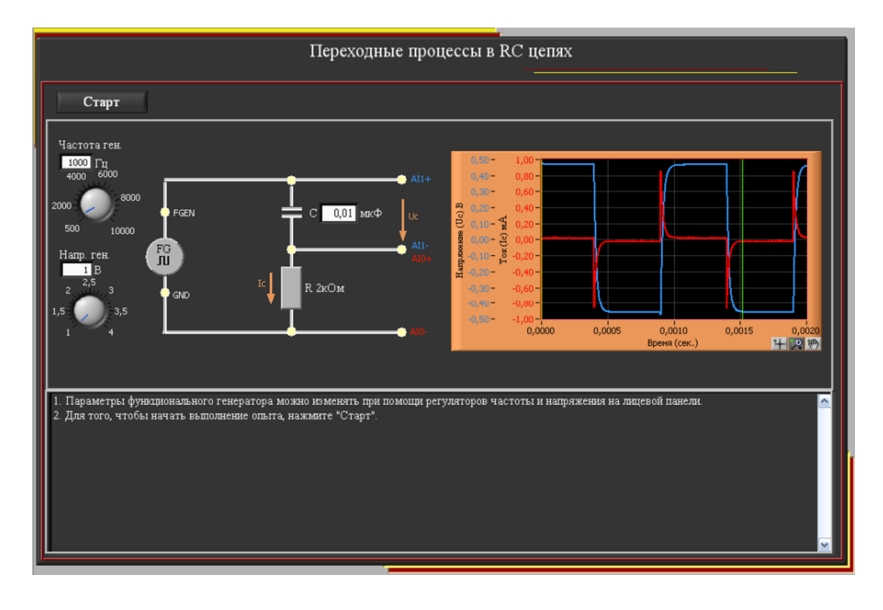

#### 8.2.14. Переходные процессы в RL цепях

Переходные процессы возникают в электрических цепях в результате различного рода коммутаций, при переходе от одного установившегося режима к другому.

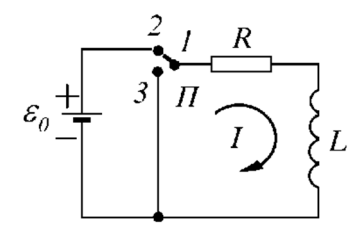

Пусть в момент времени  $t = 0$  к RL-цепи (Рис. 8.2.14-1) подключили источник с ЭДС, равной  $\varepsilon_0$  (переключатель П в положении 2).

Применим закон Ома для участка цепи, считая указанное на Рис. 8.2.14-1 направление тока положительным:

Рис. 8.2.14-1 RL-цепь

$$
e_0 - L\frac{dl}{dt} = IR
$$
 (1)

Разделяя переменные, перепишем (1) в следующем виде:

$$
\frac{Ldl}{e_0 - RI} = dt \tag{2}
$$

Проинтегрировав (12) с учетом начальных условий ( $l = 0$  при  $t = 0$ ), получаем

$$
I(t) = \frac{e_0}{R} \cdot \left(1 - e^{-\frac{tR}{L}}\right)
$$
 (3)

Если в момент времени  $t = T$  переключатель П перевести в положение 3 и тем самым отключить источник ЭДС от цепи, то, полагая в (12)  $e_0 = 0$ , получим для  $t > T$ 

$$
I(t) = I(T) \cdot \left(1 - e^{-\frac{(t-T) \cdot R}{L}}\right)
$$
\n
$$
\tag{4}
$$

Константа  $t = \frac{L}{R}$ , имеющая размерность времени и характеризующая скорость изменения тока в цепи, называется постоянной времени RL-цепи.

Приведем формулы зависимостей падения напряжения на резисторе  $U_R(t) = I(t) \cdot R$  и на катушке индуктивности  $U_L(t) = L \cdot \frac{dL(t)}{dt}$  от времени:

1) при  $t \leq T$ 

$$
U_R(t) = e_0 \cdot \left(1 - e^{-\frac{t}{t}}\right)
$$
 (5)

$$
U_L(t) = e_0 \cdot e^{-\frac{t}{t}}
$$
 (6)

2) при  $t > T$ 

$$
U_R(t) = U_R(T) \cdot \left(1 - e^{\frac{-t - T}{t}}\right)
$$
\n<sup>(7)</sup>

$$
U_L(t) = (U_L(T) - e_0) \cdot e^{-\frac{t - T}{t}}
$$
\n(8)

Графики зависимостей  $e(t)$ ,  $U_L(t)$ , а также падения напряжения на сопротивлении  $U_R(t) = IR$ приведены на Рис. 8.2.14-2.

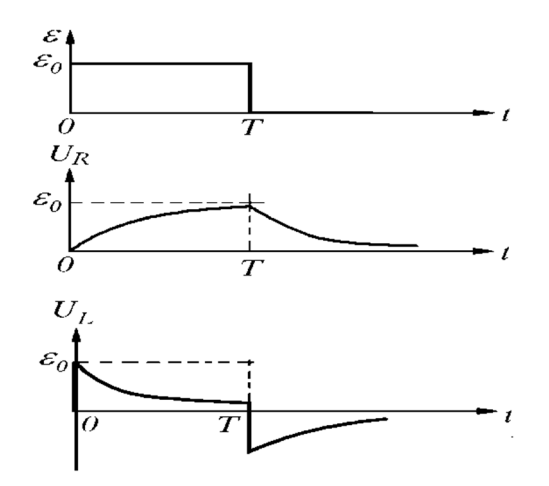

Рис. 8.2.14-2 Зависимость  $e(t)$ ,  $U_c(t)$ ,  $U_R(t)$  для RL цепочки

#### Рабочее задание

Для выполнения лабораторной работы необходимо выбрать в меню строку "Переходные процессы в простейших RL-цепях", в правом нижнем углу открывшейся лицевой панели представлены подробные инструкции по выполнению.

Для того чтобы визуально наблюдать переходные процессы, происходящие в цепи при подключении ее к источнику постоянного напряжения, в качестве источника питания целесообразно использовать функциональный генератор, на выводах которого выдается напряжение, имеющее форму меандра. Таким образом, в каждом периоде происходят два переходных процесса: первый соответствует подключению цепи к источнику постоянного напряжения «+Е», второй соответствует подключению цепи к источнику «-Е». (Е - амплитудное значение напряжения на выходе генератора импульсов).

Подключить цепь к генератору импульсов, согласно Рис. 8.2.14-3.

Получить зависимости напряжения и тока катушки  $U_l(t)$  и  $I_l(t)$  при включении и выключении источника. При решении этой задачи внутреннее сопротивление источника не учитывать. Нарисовать их графики на одной оси времени (последовательные процессы включения и выключения). Написать выражение для определения постоянной времени т.

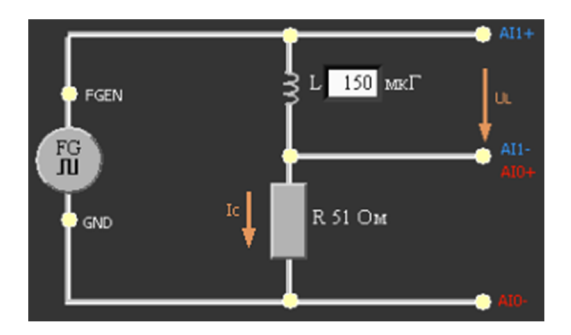

## Рис. 8.2.14-3

Собрать на макетной плате NI ELVIS II схему согласно Рис. 8.2.14-3:

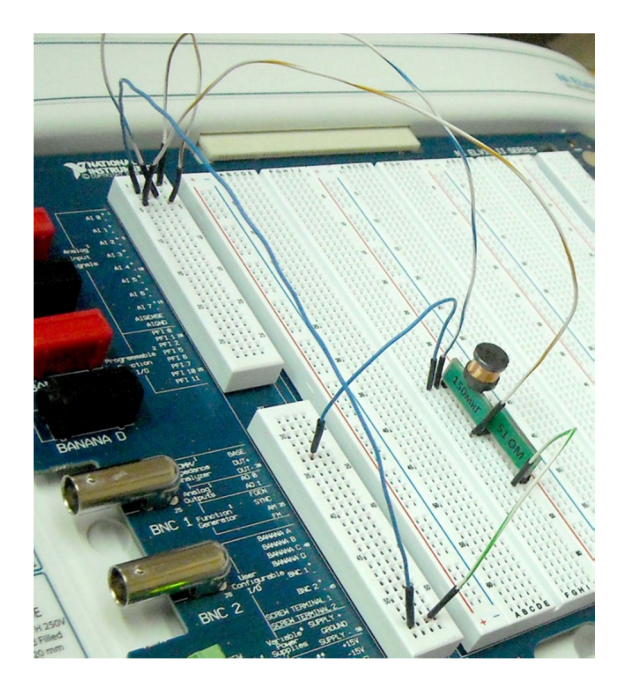

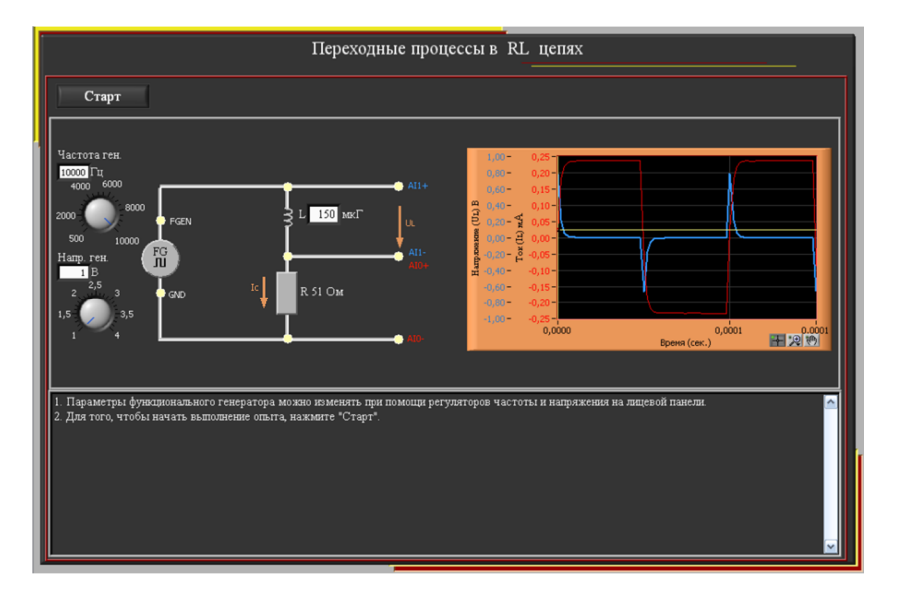

## 8.2.15. Переходные процессы в RLC цепях

Переходные процессы возникают в электрических цепях в результате различного рода коммутаций, при переходе от одного установившегося режима к другому.

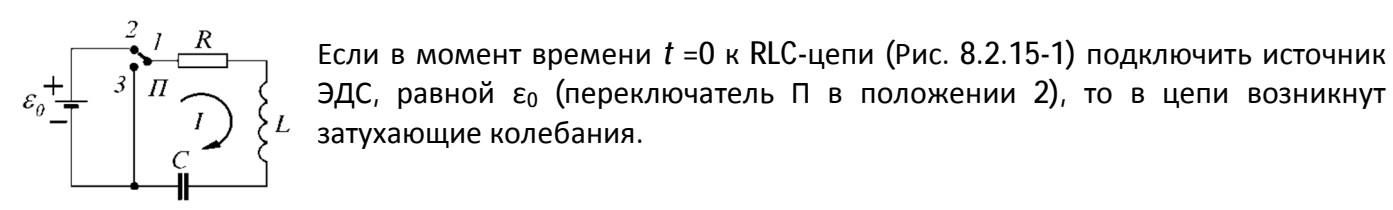

## Рис. 8.2.15-1 RLC-цепь

Применяя закон Ома для цепи, получим следующее уравнение:

$$
L\frac{dl}{dt} + IR + \frac{q}{C} = e_0 \tag{1}
$$

Решая это уравнение, получим зависимость падения напряжения на конденсаторе от времени

$$
U_C(t) = \frac{q(t)}{C} = e_0(1 - e^{-gt} \cdot \cos wt)
$$
 (2)

где

$$
g = \frac{R}{2L}
$$
\n
$$
\omega = \sqrt{\frac{1}{LC} - \left(\frac{R}{2L}\right)^2} = \sqrt{\omega_0^2 - \gamma^2}
$$
\n
$$
\omega_0 = \frac{1}{\sqrt{LC}}
$$
\n
$$
\omega_1 = \sqrt{\frac{1}{LC} - \left(\frac{R}{2L}\right)^2} = \sqrt{\omega_0^2 - \gamma^2}
$$
\n
$$
\omega_2 = \frac{1}{\sqrt{LC}}
$$
\n
$$
\omega_3 = \frac{1}{\sqrt{LC}}
$$
\n
$$
\omega_4 = \sqrt{\frac{1}{LC}}
$$
\n
$$
\omega_5 = \sqrt{\frac{1}{LC}}
$$
\n
$$
\omega_6 = \sqrt{\frac{1}{LC}}
$$
\n
$$
\omega_7 = \sqrt{\frac{1}{LC}}
$$
\n
$$
\omega_8 = \sqrt{\frac{1}{LC}}
$$
\n
$$
\omega_9 = \sqrt{\frac{1}{LC}}
$$
\n
$$
\omega_9 = \sqrt{\frac{1}{LC}}
$$
\n
$$
\omega_9 = \sqrt{\frac{1}{LC}}
$$
\n
$$
\omega_9 = \sqrt{\frac{1}{LC}}
$$
\n
$$
\omega_1 = \sqrt{\frac{1}{LC}}
$$
\n
$$
\omega_1 = \sqrt{\frac{1}{LC}}
$$
\n
$$
\omega_1 = \sqrt{\frac{1}{LC}}
$$
\n
$$
\omega_1 = \sqrt{\frac{1}{LC}}
$$
\n
$$
\omega_1 = \sqrt{\frac{1}{LC}}
$$
\n
$$
\omega_2 = \sqrt{\frac{1}{LC}}
$$
\n
$$
\omega_3 = \sqrt{\frac{1}{LC}}
$$
\n
$$
\omega_4 = \sqrt{\frac{1}{LC}}
$$
\n
$$
\omega_5 = \sqrt{\frac{1}{LC}}
$$
\n
$$
\omega_6 = \sqrt{\frac{1}{LC}}
$$
\n
$$
\omega_7 = \sqrt{\frac{1}{LC}}
$$
\n
$$
\omega_8 = \sqrt{\frac{1}{LC}}
$$
\n
$$
\omega_9 = \sqrt{\frac{1}{LC}}
$$
\n
$$
\omega_9 = \sqrt{\frac{1}{LC}}
$$
\n
$$
\omega_1 = \sqrt{\frac{1}{LC}}
$$
\n
$$
\omega_1 = \sqrt{\frac{1}{LC}}
$$
\n
$$
\omega_1 = \sqrt{\frac{1}{LC}}
$$
\n $$ 

Графики зависимостей  $\varepsilon$  (t),  $U_C(t)$  приведены на Рис. 8.2.15-2.

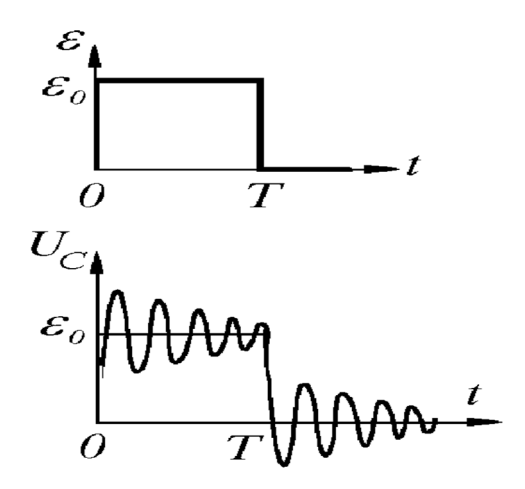

Рис. 8.2.15-2 Зависимость  $\varepsilon(t)$ , U<sub>c</sub>(t), U<sub>R</sub>(t) для RLC цепочки

Степень затухания в контуре принято характеризовать величиной, называемой логарифмическим декрементом затухания  $\theta$ :

$$
\theta = \gamma \tau = 1n \frac{U_k}{U_{k+1}}
$$
 (3)

где  $U_k$ ,  $U_{k+1}$  - значения напряжения на конденсаторе, соответствующие двум соседним максимумам колебаний.

Важной характеристикой контура является добротность  $Q$ , характеризующая степень убывания энергии в контуре с течением времени. Добротность связана с логарифмическим декрементом соотношением:

$$
Q = \frac{\pi}{\theta} \tag{4}
$$

При малых значениях активного сопротивления R, когда  $\gamma \ll \omega_0$ , для добротности и частоты собственных колебаний можно записать:

$$
Q \approx \frac{1}{R} \sqrt{\frac{L}{C}} \approx 2\pi \cdot \frac{W}{\delta W} >> 1, \quad \omega \approx \frac{1}{\sqrt{LC}}
$$
 (5)

где

W - энергия, запасенная в контуре, а

 $\delta W$ - уменьшение этой энергии за период колебания  $T = \frac{2\pi}{\epsilon}$ 

Отметим, что при  $g > w_0$  (затухание велико) зависимость  $U_c(t)$  будет иметь апериодический характер. Активное сопротивление контура, при котором  $g = w_0$ , называют критическим:

$$
R_d = 2\sqrt{\frac{L}{C}}\tag{6}
$$

При переключении ключа П из положения 2 в положение 3 амплитуда колебаний силы тока в цепи вновь возрастает, при этом законы изменения напряжения в контуре аналогичны описанным выше.

#### Рабочее задание

Для выполнения лабораторной работы необходимо выбрать в меню строку "Переходные процессы в RLC цепях", в правом нижнем углу открывшейся лицевой панели представлены подробные инструкции по выполнению.

Для того чтобы визуально наблюдать переходные процессы, происходящие в цепи при подключении ее к источнику постоянного напряжения, в качестве источника питания целесообразно использовать функциональный генератор, на выводах которого выдается напряжение, имеющее форму меандра. Таким образом, в каждом периоде происходят два переходных процесса: первый соответствует подключению цепи к источнику постоянного напряжения «+Е», второй соответствует подключению цепи к источнику «-Е». (Е - амплитудное значение напряжения на выходе генератора импульсов).

Подключить цепь к генератору импульсов, согласно Рис. 8.2.15-3.

Считая известными величины г, L, C и напряжение на генераторе  $U_{q_i}$ , а сопротивление катушки индуктивности  $r_{k}$  = 0, получить выражение для напряжения  $U_{L}(t)$  при колебательных процессах зарядки и разрядки конденсатора. Выражение получить, рассчитывая  $U_L(t)$  классическим методом.

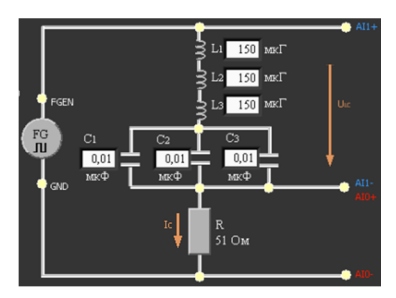

## **Рис. 8.2.15-3**

Собрать на макетной плате NI ELVIS II схему согласно Рис. 8.2.15-3:

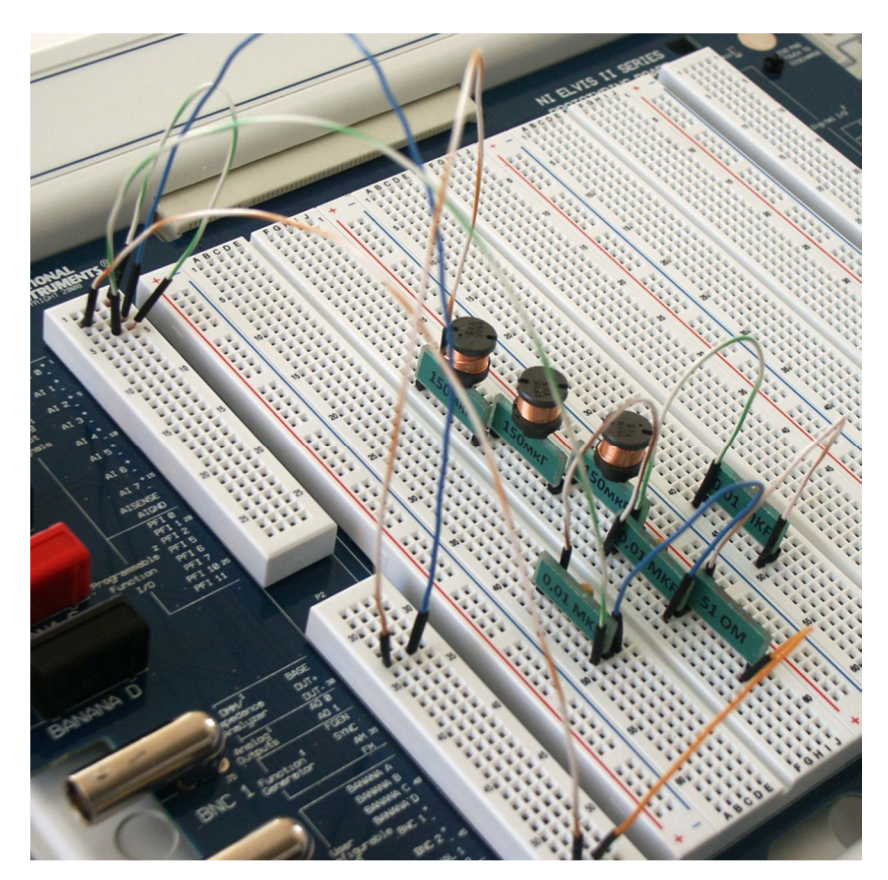

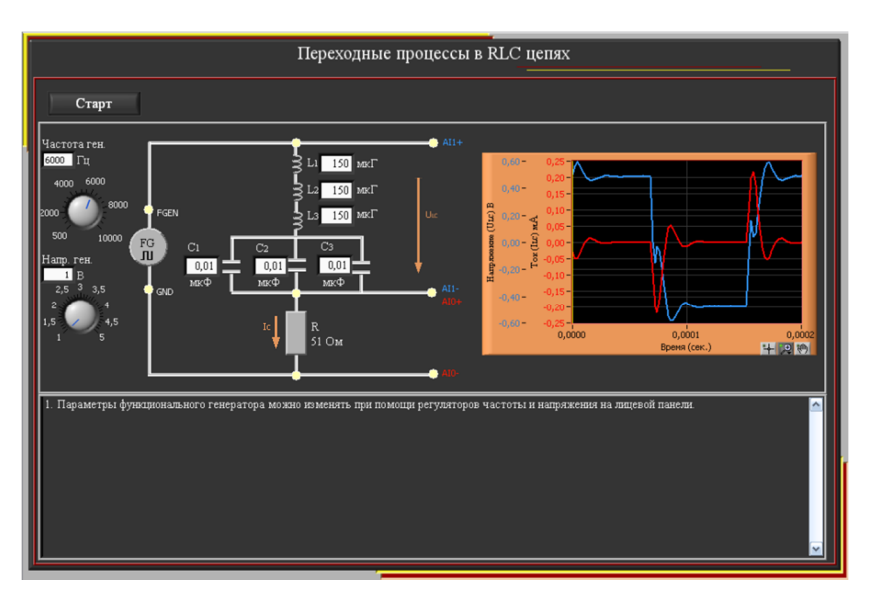